# ҚАЗАҚСТАН РЕСПУБЛИКАСЫ ҒЫЛЫМ ЖӘНЕ ЖОҒАРЫ БІЛІМ МИНИСТРЛІГІ

### «Қ.И. Сәтбаев атындағы Қазақ ұлттық техникалық зерттеу университеті» коммерциялық емес акционерлік қоғамы

Ә.Бүркітбаев атындағы энергетика және машина жасау институты

«Энергетика» кафедрасы

Ғылымбек Акжол

Кәсіпорынның электрмен жабдықтау сапасын жақсарту әдістері мен технологияларын зерттеу.

#### ДИПЛОМДЫҚ ЖҰМЫС

6B07101 - «Энергетика» мамандығы

Алматы 2024

### ҚАЗАҚСТАН РЕСПУБЛИКАСЫ ҒЫЛЫМ ЖӘНЕ ЖОҒАРЫ БІЛІМ МИНИСТРЛІГІ

#### «Қ.И. Сәтбаев атындағы Қазақ ұлттық техникалық зерттеу университеті» коммерциялық емес акционерлік қоғамы

Ә.Бүркітбаев атындағы энергетика және машина жасау институты

«Энергетика» кафедрасы

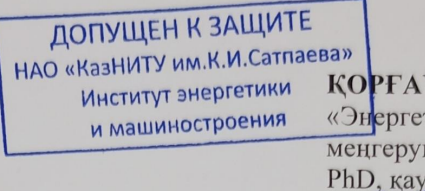

**КОРҒАУҒА ЖІБЕРІЛДІ** «Энергетика» кафедрасының меңгерушісі PhD, қауымдастырылған профессор E.A.CapceнбaeB  $\frac{1}{2}$   $\frac{1}{2}$ 

#### ДИПЛОМДЫҚ ЖҰМЫС

Тақырыбы: «Кәсіпорынның электрмен жабдықтау сапасын жақсарту әдістері мен технологияларын зерттеу.»

6B07101 - «Энергетика» мамандығы

Орындаған:

Ғылымбек А.

Пікір беруші ALT университетінің "Энергетика" кафедрасы менгерутиет ассистент профессор **ALL Ersekoba** OCTR ASPARTAMENTI 2024 ж. HR Aenaprament

Ғылыми жетекші PhD, кауымдастырылған профессор 100 Н.Е.Балгаев  $\overline{\mathcal{O}_{\mathcal{F}}}$ , 2024 ж.  $3/2$ 

Алматы 2024

#### КАЗАҚСТАН РЕСПУБЛИКАСЫ ҒЫЛЫМ ЖӘНЕ ЖОҒАРЫ БІЛІМ МИНИСТРЛІГІ

#### «К.И. Сәтбаев атындағы Қазақ ұлттық техникалық зерттеу университеті» коммерциялық емес акционерлік қоғамы

Ә.Бүркітбаев атындағы энергетика және машина жасау институты

«Энергетика» кафедрасы

6B07101 - «Энергетика» мамандығы

#### *<u>BEKITEMIH</u>*

«Энергетика» кафедрасының меңгерушісі PhD, кауымдастырылған профессор Е.А.Сарсенбаев О1 2024 ж.

#### Дипломдық жұмысты орындауға **ТАПСЫРМА**

Білім алушы Ғылымбек Ақжол.

Тақырыбы: Кәсіпорынның электрмен жабдықтау сапасын жақсарту әдістері мен технологияларын зерттеу.

Университеттің академиялық мәселелер жөніндегі проректорының 04.12.2023 ж. № 548-П/Ө бұйрығымен бекітілген

Аяқталған жұмысты тапсыру мерзімі 14.06.2024 ж

Дипломдық жұмыстың бастапқы берілістері: Жалғанған қуаты 25МВА болатын 2 трансформаторлар орналасқан энергожүйе қосалқы станциясынан кернеуі 37/6,3 кВ қорек алады. Жүйенің қуаты 600МВА.

Дипломдық жұмыстың қысқаша мазмұны: кәсіпорынның электрмен жабдықтау сапасын жақсарту

а) Зауыттың электрлік жүктемелерін есептеу.

а) Техникалық-экономикалық есеп жүргізу.

б) Кернеуі 6 кВ электр желісін есептеу және қондырғылрын таңдау.

Сызба материалдар тізімі (міндетті сызбалар дәл көрсетілуі тиіс)

Сызба материалдары 14 парақ слайдтарда көрсетілген.

Ұсынылатын негізгі әдебиет 18 атау.

# Дипломдық жұмысты дайындау<br>**КЕСТЕСІ**

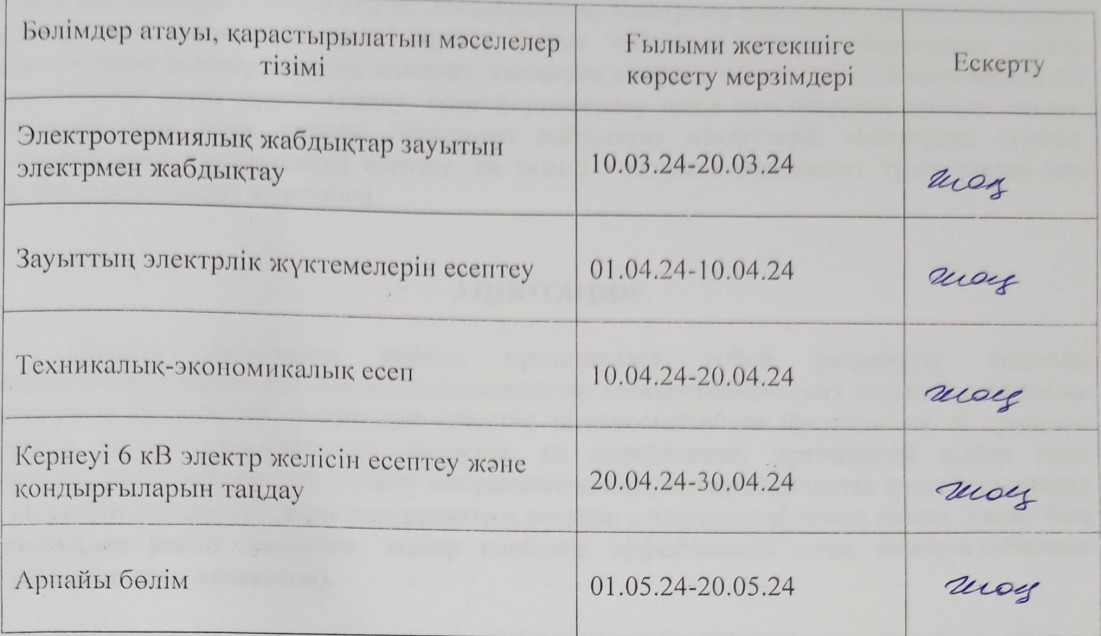

#### Дипломдық жұмыс бөлімдерінің кеңесшілері мен норма бақылаушының аяқталған жұмысқа қойған қолтаңбалары

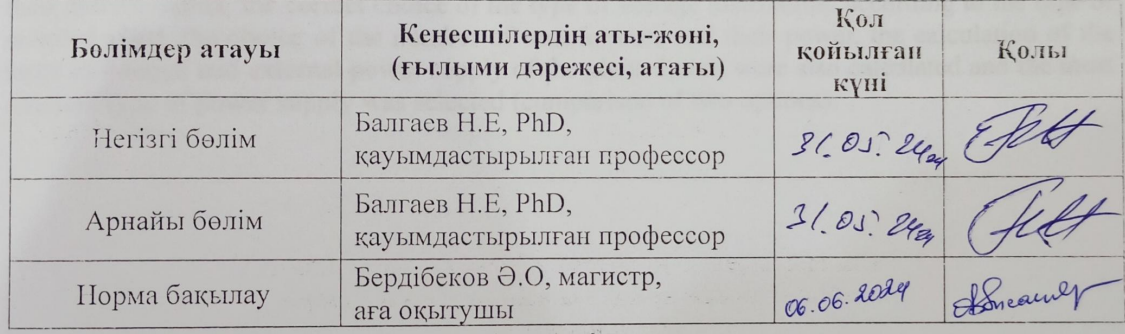

Att Н.Е.Балгаев Ғылыми жетекшісі  $\frac{1}{\left( \text{KOMPI} \right)}$ А. Гылымбек Тансырманы орындауға алған студент  $(KOJLI)$ 

 $Kymi$  «25» 01 2024ж.

Электрмен жабдықтау жүйесі - бұл электр энергиясын өндіретін, тарататын және тасымалдайтын қондырғылардың жиынтығы. Түрлі механизмдер мен машиналардың электр қозғалтқыштарын, электр дәнекерлеу қондырғыларын, электр пештерін және жарықтандыру қондырғыларын электрмен жабдықтау жүйелері құрылады. Өндірістік орындарын толыққанды электрмен жабдықтау әртүрлі механизмдердің айналмалы, жылжымалы бөліктерін қозғалысқа келтіру үшін электр жетегі кеңінен қолданылып, электр станцияларының құрылысы дамуына байланысты. Электр қабылдағыштардың көпшілігі энергияны электр желісінен немесе орталық жылу пункттерінен алады. Бұл дипломның мақсаты электр термиялық қондырғылар шығаратын зауыт үшін электр жабдықтары жүйесін әзірлеу,кәсіпорынның электрмен жабдықтау сапасын жақсарту әдістері мен технологияларын зерттеу болып табылады. Осы мақсатқа жету үшін келесі есептеулерді орындау қажет: - кәсіпорындағы электр жүктемелерін, атап айтқанда жарықтандыруды анықтау; - кәсіпорындағы төмен вольтты электр жүктемелерін есептеу; - энергия шығынын есептеу; - 6 кВ шинадағы реактивті қуаттың компенcaцияcын есептеу; - қысқа тұйықталу тогын есептеу және қондырғыларды таңдау. Бұл дипломдық жұмыста энергия жүйесінен 5,5 км қашықтықта орналасқан электр жабдықтау зауытын электрмен жабдықтау қарастырылған (энергия жүйесінің қосалқы станциясында кернеуі 35/6 кВ және қуаты 25 МВА екі орамды трансформатор орналасқан). Зауыт ауданында 18 цех орналасқан. Бұл дипломдық жұмыстың ерекшелігі-кернеуі 6 кВ негізгі төмендету қосалқы станциясынан тікелей қоректенетін синхронды қозғалтқыштардың болуы, ал қалған қондырғылардың электр қабылдағыштарының номиналды кернеуі 380 В құрайды.

Қуаттың сенімді сапасын қамтамасыз ету электр энергиясын қабылдағыштар мен энергия жүйелерін пайдалану тиімділігін арттыруға алып келеді.Электр энергиясының сапасы мәселесін шешу сапаны жақсарту жөніндегі іс-шаралардың әсерін және бұл ретте сөзсіз қосымша шығындарды техникалықэкономикалық салыстыруға негізделуге тиіс.

Электр энергиясының сапасы төмен сапалы электр энергиясының зақымдануын ескеретін техникалық-экономикалық көрсеткіштер бойынша бағаланады:

- өнімнің жеткіліксіз жеткізілуінен, электр энергиясын тұтынушылардың технологиялық процесінің бұзылуынан болатын технологиялық зақымдану.

-төмен сапалы электр энергиясының электромагниттік зақымдануы, электр энергиясының шығынының жоғарылауымен және электр жабдықтарының бұзылуымен көрінеді.

7

### **1 Электротермиялық жабдықтар зауытын электрмен жабдықтау**

### **1.1 Дипломдық жұмысқа арналған бастапқы деректер**

1) Зауыттың бас жобасының жобасы (Қосымша А).

2) Зауыттың цехтарының электр жүктемесі туралы мәліметтер (кесте 1).

3) Жaлғaнғaн қуaты 25МВA болатын 2 тpaнcфоpмaтоp оpнaлacқaн энеpгожүйе қоcaлқы cтaнцияcынaн кеpнеуі 37/6,3 кВ қоpек aлaды. Жүйенің қуaты 600МВA, 37кВ жaғындaғы pеaктивтік кедеpгіcі 0,4 тең.

4) Энергожүйе подстанциясынан зауытқа дейінгі ара қашықтық 5,5 км.

5) Зауыт үш ауысыммен жұмыс істейді.

### Кесте 1.1 – Электр жүктемелер тізімі

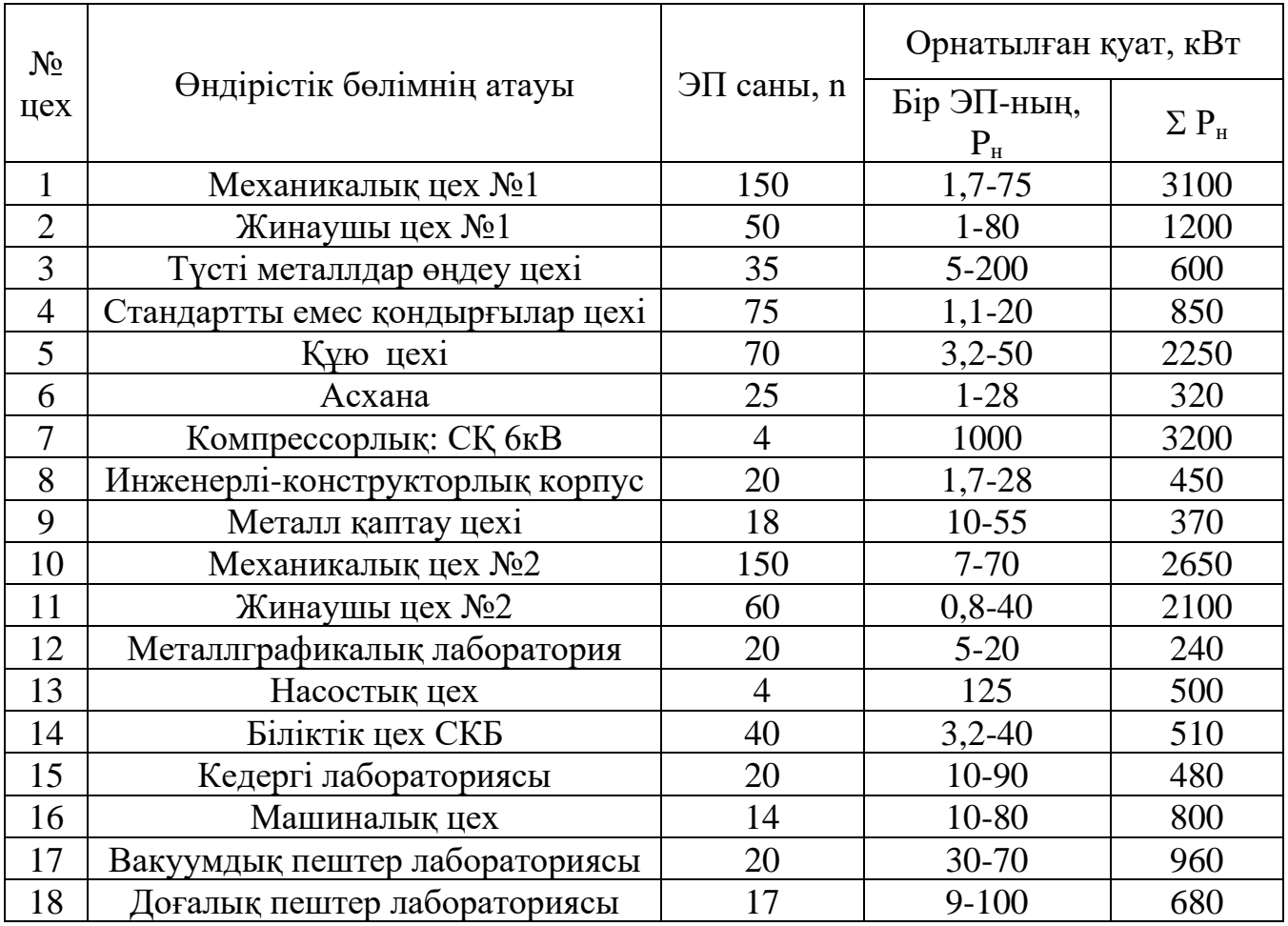

### **1.2 Зауыттың электрлік жүктемелерін есептеу**

### *1.2.1 Цехтардың жарық жүктемелерін анықтау*

Өндіріс алаңындағы цехтың жарық жүктемесінің мәні қазіргі уақытта жүктеме қуаты орташа жарық энергиясына тең, осы формуламен анықталады:

$$
P_{p0} = K_{c0} \cdot P_{y0} \tag{2.1}
$$

мұндағы  $K_{c0}$  – қуаттың сұраныс коэффициенті;  $P_{\nu 0}$  – белгілі аудан үшін, жарық көзінің қуаты, Вт;

Оны мына формуламен есептейміз:

$$
P_{p0} = p_0 \cdot F \tag{2.2}
$$

мұндағы  $p_0^{}$  — меншікті есептік қуат, $\frac{{\rm Br}}{\rm _M^2}$  $\frac{1}{M^2}$ ;

 $F$  – цех ауданы, м<sup>2</sup>.

Жарық жүктемесінің реактивті қуатын төмендегі формуламен анықтаймыз:

$$
Q_{p0} = tg\varphi_0 \cdot P_{p0} \tag{2.3}
$$

мұндағы  $tg\varphi_0$  – реактив қуат коэффициенті. Шам немесе жарыққа байланысты өзгереді.

| $N_2$          | Өндірістік бөлімнің                 | <b>Ғимарат</b><br>өлшемдері,<br>ұзындығы<br>$A (M)$ , ені В<br>(M) |             | <b>Ғимарат</b><br>өлшемдері, | жүктемесі ро, кВт/м2<br><b>«Карыктанды»</b><br>Меншікт | коэффициенті<br>$C$ ұраныс | Жарықтандырудың<br>тдракталған қуаты, |                 | Жарықтандыру<br>жүктемесінің<br>есептік қуаты | $cos\varphi$ <sub>o</sub> / $tg\varphi$ <sub>c</sub> | IIIam TYpi |
|----------------|-------------------------------------|--------------------------------------------------------------------|-------------|------------------------------|--------------------------------------------------------|----------------------------|---------------------------------------|-----------------|-----------------------------------------------|------------------------------------------------------|------------|
| цех            | атауы                               | a                                                                  | $\mathbf b$ | $S(M^2)$                     |                                                        | Ксо                        |                                       | $P_{po}$<br>кВт | $Q_{po}$<br>квар                              |                                                      |            |
|                | Механикалық цех №1                  | 51                                                                 | 72          | 3672                         | 0,013                                                  | 0,95                       | 47,8                                  | 45,4            | 21,8                                          | 0,9/0,48                                             | <b>LED</b> |
| $\overline{2}$ | Жинаушы цех №1                      | 60                                                                 | 72          | 4320                         | 0,015                                                  | 0,95                       | 64,8                                  | 61,6            | 29,6                                          | 0,9/0,48                                             | <b>LED</b> |
| 3              | Түсті металлдар өңдеу цехі          | 42                                                                 | 30          | 1260                         | 0,013                                                  | 0,95                       | 16,4                                  | 15,6            | 7,4                                           | 0,9/0,48                                             | <b>LED</b> |
| $\overline{4}$ | Стандартты емес<br>қондырғылар цехі | 15                                                                 | 75          | 1125                         | 0,016                                                  | 0,95                       | 18                                    | 17              | 8,4                                           | 0,9/0,48                                             | <b>LED</b> |
| 5              | Құю цехі                            | 150                                                                | 30          | 4500                         | 0,014                                                  | 0,95                       | 63                                    | 59,8            | 28,7                                          | 0,9/0,48                                             | <b>LED</b> |
| 6              | Асхана                              | 27                                                                 | 42          | 1134                         | 0,018                                                  | 0,9                        | 20,4                                  | 18,3            | 6,1                                           | 0,9/0,48                                             | <b>LED</b> |
| $\overline{7}$ | Компрессорлық: СҚ бкВ               | 30                                                                 | 15          | 450                          | 0,01                                                   | 0,95                       | 4,5                                   | 4,2             | 2,1                                           | 0,9/0,48                                             | <b>LED</b> |
| 8              | Инженерлі-конструкторлық<br>корпус  | 21                                                                 | 72          | 1512                         | 0,018                                                  | 0,95                       | 27,2                                  | 25,8            | 12,4                                          | 0,9/0,48                                             | <b>LED</b> |
| 9              | Металл қаптау цехі                  | 21                                                                 | 45          | 945                          | 0,013                                                  | 0,95                       | 12,3                                  | 11,7            | 5,6                                           | 0,9/0,48                                             | <b>LED</b> |
| 10             | Механикалық цех №2                  | 84                                                                 | 36          | 3024                         | 0,013                                                  | 0,95                       | 39,3                                  | 37,3            | 17,9                                          | 0,9/0,48                                             | <b>LED</b> |

Кесте 1.2 – Электротермиялық жабдықтар зауытын жарықтандыру

### *Кесте – 1.2 жалғасы*

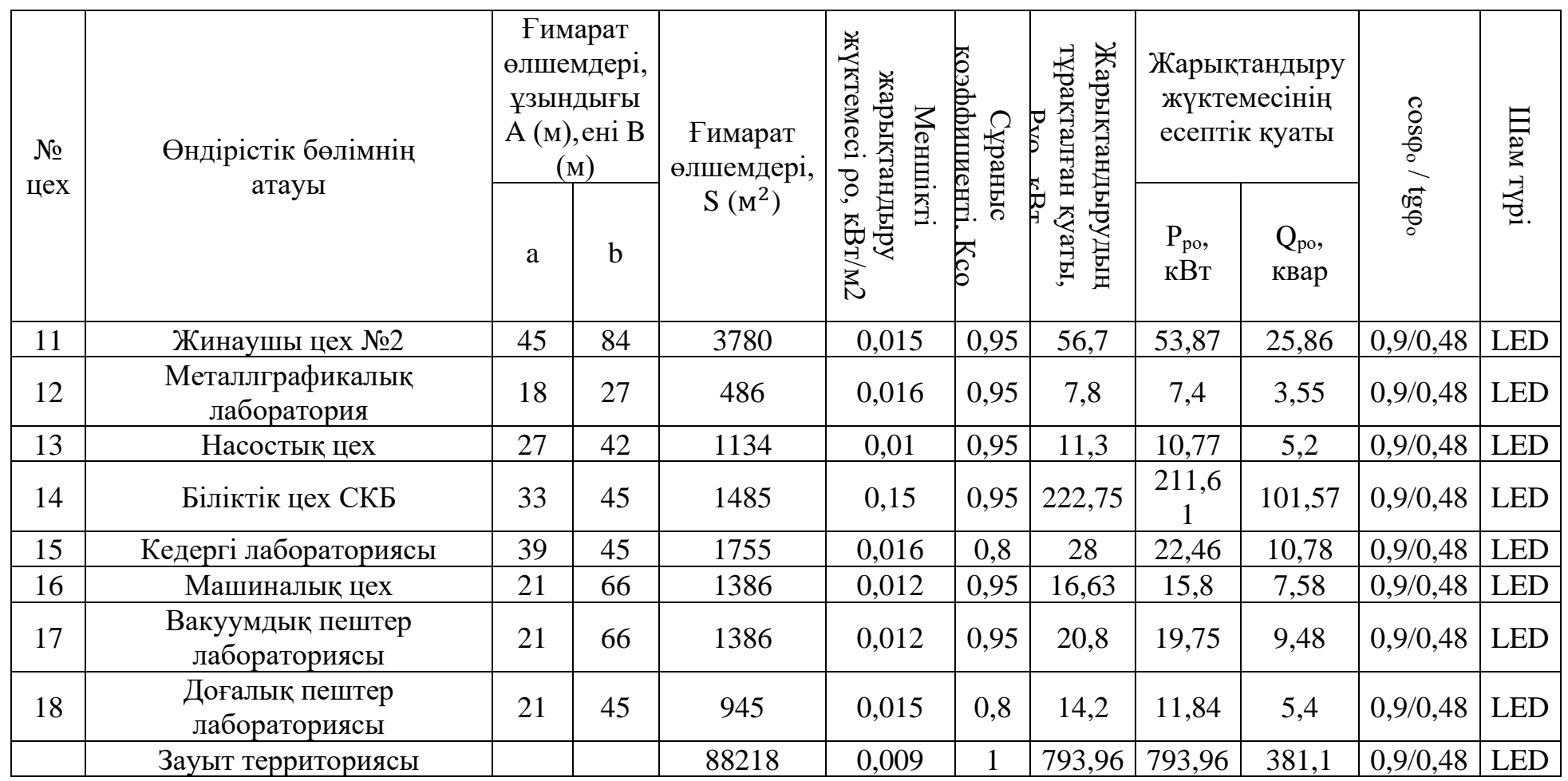

#### *1.2.2 Төмен кернеулі электрлік жүктемелерді есептеп шығару*

Қондырғылардың n саны берілгенін ескеру керек. Оны бастапқы деректерде көруімізге болады. Бірақ цехтардың тиімді және сапалы жұмысына m коэффициентін қолдану керек. Яғни егер m<3 болған жағдайда, қондырғылар келесідей  $n_3 = n$  болады. Қондырғы тиімді саны  $n_3$  саны 2.3 формуласы бойынша есептейлі.

m келесідей есептелінеді:

$$
m = \frac{P_{\text{H.MAKC}}}{P_{\text{H.MHH}}} \tag{2.3}
$$

мұндағы  $P_{\text{\tiny H.MAKC}}$  – қондырғының макс тұтынатын қуаты, кВт;  $P_{\text{HWH}}$  – қондырғының мин тұтынатын қуаты, кВт.

Қондырғының орташа активті қуаты, жұмыс уақытының ең көп жүктелген ауысымы кезіндегі қуаты болып табылады:

$$
P_{\rm CM} = K_{\rm H} \cdot P_{\rm H} \tag{2.4}
$$

мұндағы  $K_u$  – құрылғының пайдалану коэффициенті;

 $P_{\rm H}$  – электр құрылғысының номинал активті қуаты, кВт.

Орташа реактивті қуаты:

$$
Q_{\rm cm} = P_{\rm cm} \cdot tg\varphi \tag{2.5}
$$

Электр қондырғысының тиімді саны:

$$
n_{\rm s} = \frac{2 \cdot \sum P_{\rm H}}{P_{\rm H.MARC}} \tag{2.6}
$$

Есептік реактивті қуаты: а) Егер  $n<sub>3</sub>$  > 10 болса, келесідей:

$$
Q_{\rm p} = Q_{\rm cm} \tag{2.7}
$$

ә) Егер  $n_3 \leq 10$  болса, келесідей:

$$
Q_{\rm p} = 1.1 \cdot Q_{\rm cm} \tag{2.9}
$$

Толық қуат келесідей:

$$
S_p = \sqrt{P_p^2 + Q_p^2}
$$
 (2.10)

1000 В-қа дейінгі цех трансформаторының ТК жағындағы шина және магистраль шиналарындағы есептік коэффициенттің мәндері. Цех электр параметрлері жоғарыда көрсетілген формулалар бойынша есептеліп, 2.3 кестеге енгізілді.

### *1.2.3 Электр жүктемелерінің картограммасын есептеу*

Электр жүктемелерінің картограммасын есептеу – зауыттың территориясына құрылымы мен таралуына байланысты анық түсінік береді. Жүктемелердің шартты орталары келесі параметрлер арқылы есептелінеді:

а) Шеңбер радиусы:

$$
R = \sqrt{\frac{P_{p.i.}}{\pi \cdot m}}
$$
 (2.8)

ә) Шеңбердің жарықтық жүктемесінің бөлігі:

$$
\alpha = \frac{P_{p.0.i}}{P_{p.i.}} \cdot 360^{\circ} \tag{2.9}
$$

мұндағы  $P_{p.i.}$  – цехтің есептік активті қуаты, кВА; m – масштаб (m=0,5 м/мм).

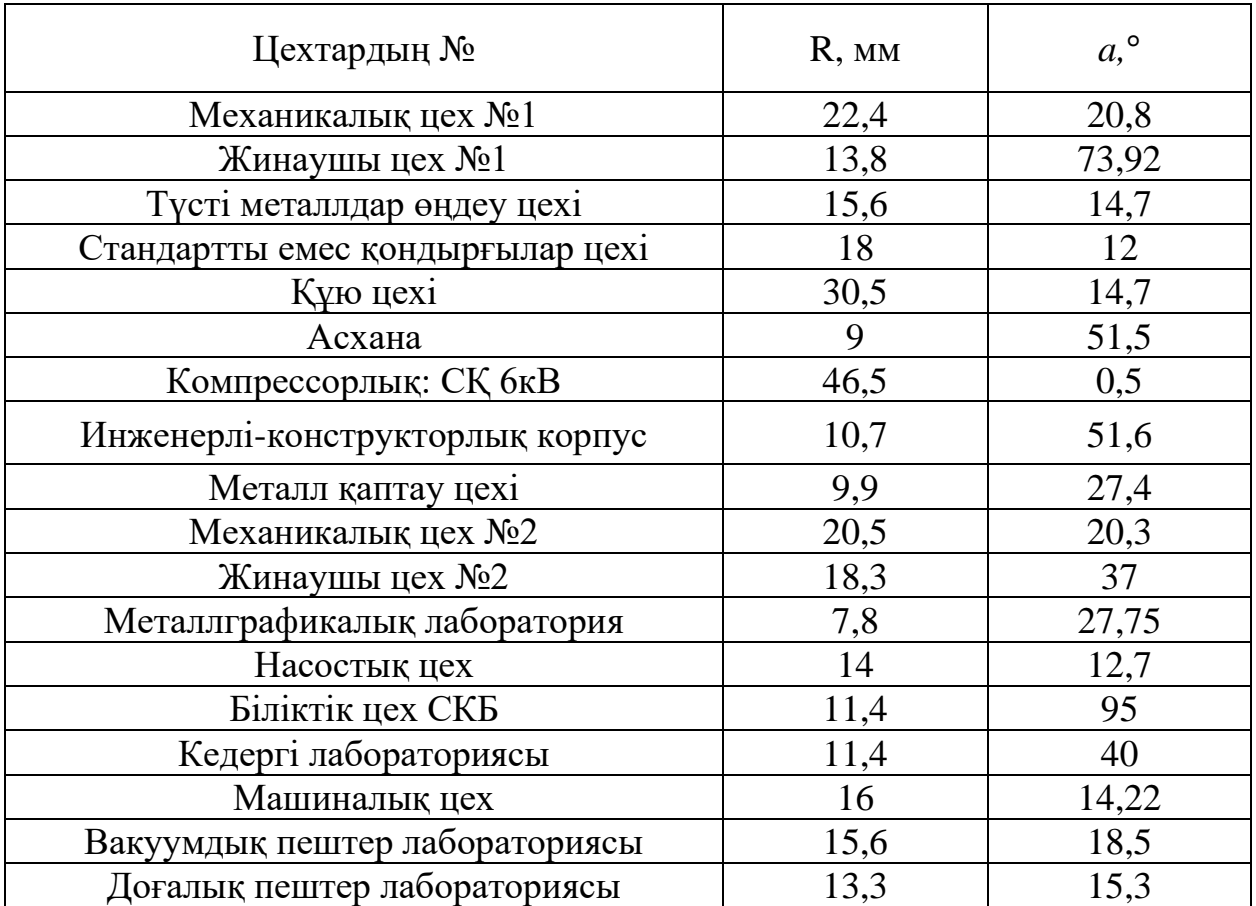

### Кесте 1.3 – Картограмма параметрлері

|                |                    | ЭК                   | Орнатылған қуат,   |                  |  |           |                          | Орташа                 |                   |            |    |                      | Есептік жүктемелер |       |                |
|----------------|--------------------|----------------------|--------------------|------------------|--|-----------|--------------------------|------------------------|-------------------|------------|----|----------------------|--------------------|-------|----------------|
| Цех            |                    |                      | кВт                |                  |  | $m$ $K_H$ | cos                      | tg                     |                   | жүктемелер |    | $n_3$ K <sub>M</sub> |                    |       |                |
| $N_2$          | Цехтардың атауы    | саны,<br>$\mathbf n$ | P <sub>Hmin-</sub> | $\Sigma P_H$     |  |           | $\varphi$ <sup>o</sup>   | $\varphi$ <sup>o</sup> | Pc <sub>M</sub> , | $Qcm$ ,    |    |                      | Pp,                | Qp,   | Sp,            |
|                |                    |                      | P <sub>H</sub> max |                  |  |           |                          |                        | $\kappa B$ T      | квар       |    |                      | кВт                | квар  | $\kappa$ BA    |
|                | Механикалық цех №1 | 150                  | $1,7-75$           |                  |  |           | $3100 > 30,25$ 0.65 1.16 |                        | 775               | 899        |    | 831.11               | 785                | 899   |                |
|                | Жарықтану          |                      |                    |                  |  |           |                          |                        |                   |            |    |                      | 45,4               | 21,8  |                |
|                | Барлығы            |                      |                    |                  |  |           |                          |                        |                   |            |    |                      | 830,4              | 920,8 | 1233,2         |
| $\overline{2}$ | Жинаушы цех        | 50                   | $1 - 80$           |                  |  |           | 1200>30,25 0,65 1,16     |                        | 300               | 348        | 30 |                      | 300                | 348   |                |
|                | Жарықтану          |                      |                    |                  |  |           |                          |                        |                   |            |    |                      | 61,6               | 29,6  |                |
|                | Барлығы            |                      |                    |                  |  |           |                          |                        |                   |            |    |                      | 361,6              | 377,6 | 522,8          |
| 3              | Түсті металл өңдеу | 35                   | $5 - 200$          | 600 > 3   0, 6   |  |           | 0,8                      | 0,75                   | 360               | 270        |    | 6 1,06               | 382                | 297   |                |
|                | лабораториясы      |                      |                    |                  |  |           |                          |                        |                   |            |    |                      |                    |       |                |
|                | Жарықтану          |                      |                    |                  |  |           |                          |                        |                   |            |    |                      | 15,6               | 7,4   |                |
|                | Барлығы            |                      |                    |                  |  |           |                          |                        |                   |            |    |                      | 397,6              | 304,4 | 500,76         |
| 4              | Стандартты емес    | 75                   | $1,1-20$           | 850 > 30,6       |  |           | 0,8                      | 0,75                   | 510               | 383        | 75 | $\mathbf{1}$         | 510                | 383   |                |
|                | қондырғылар цехі   |                      |                    |                  |  |           |                          |                        |                   |            |    |                      |                    |       |                |
|                | Жарықтану          |                      |                    |                  |  |           |                          |                        |                   |            |    |                      | 17                 | 8,4   |                |
|                | Барлығы            |                      |                    |                  |  |           |                          |                        |                   |            |    |                      | 527                | 391,4 | 656,41         |
| 5              | Құю цех а) 0,4кВ   | 70                   | $3,2-50$           | 2250 > 30,65     |  |           | 0,8                      | 0,75                   | 1463              | 1097       | 70 | $\mathbf{1}$         | 1463               | 1097  |                |
|                | Жарықтану          |                      |                    |                  |  |           |                          |                        |                   |            |    |                      | 59,8               | 28,7  |                |
|                | Барлығы            |                      |                    |                  |  |           |                          |                        |                   |            |    |                      | 1522,8             |       | 1125,7 1893,76 |
| 6              | Асхана             | 25                   | $1 - 28$           | $320 > 3 \, 0.4$ |  |           | 0,9                      | 0,48                   | 128               | 61,44      | 23 |                      | 128                | 61,44 |                |
|                | Жарықтану          |                      |                    |                  |  |           |                          |                        |                   |            |    |                      | 18,3               | 6,1   |                |
|                | Барлығы            |                      |                    |                  |  |           |                          |                        |                   |            |    |                      | 146,3              | 67,5  | 161,18         |

Кесте 1.4 – Зауыттағы цехтардың 0,4 кВ кернеудегі электр жүктемелерін есептеу

### *Кесте – 1.4 жалғасы*

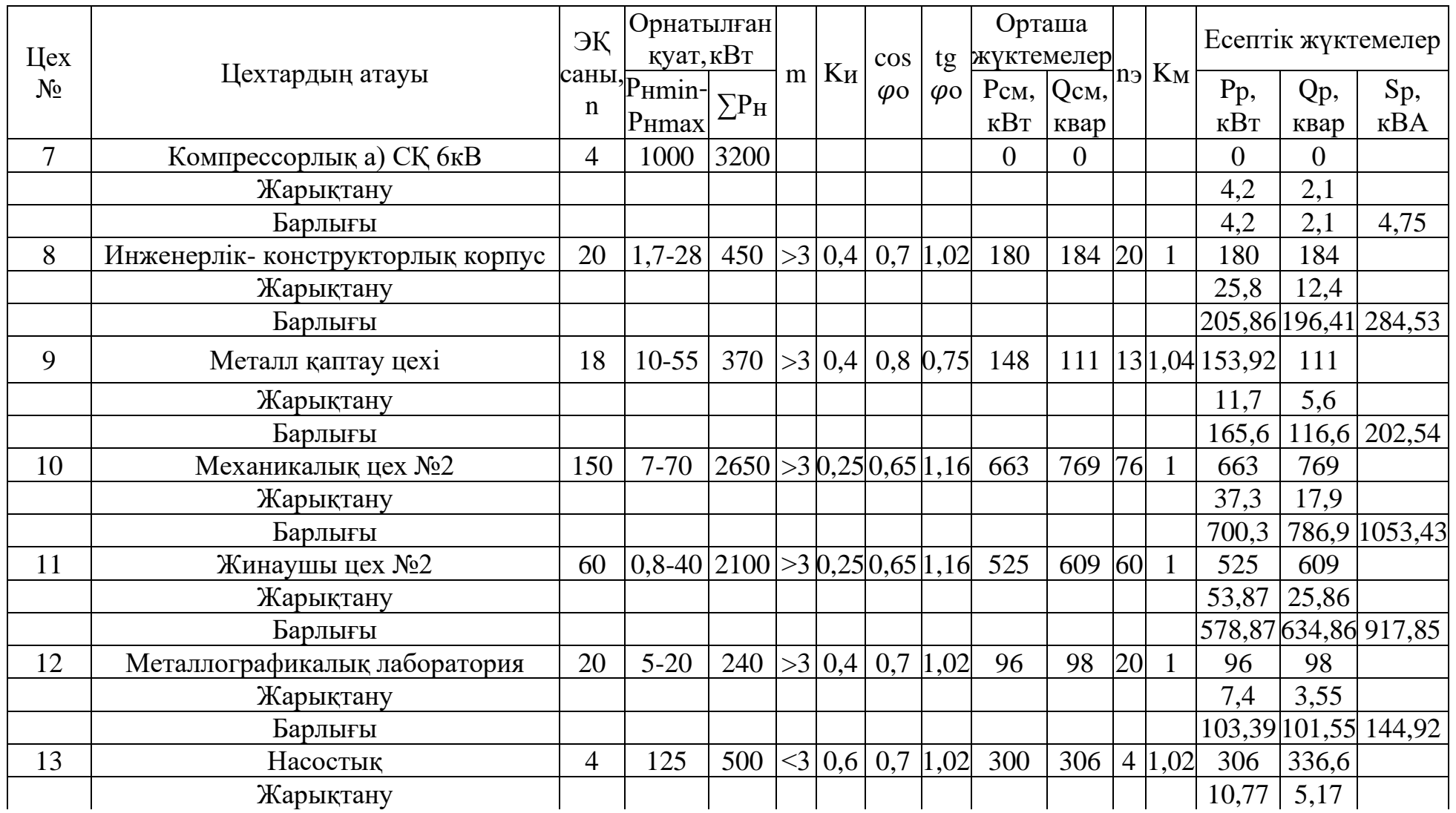

### *Кесте – 1.4 жалғасы*

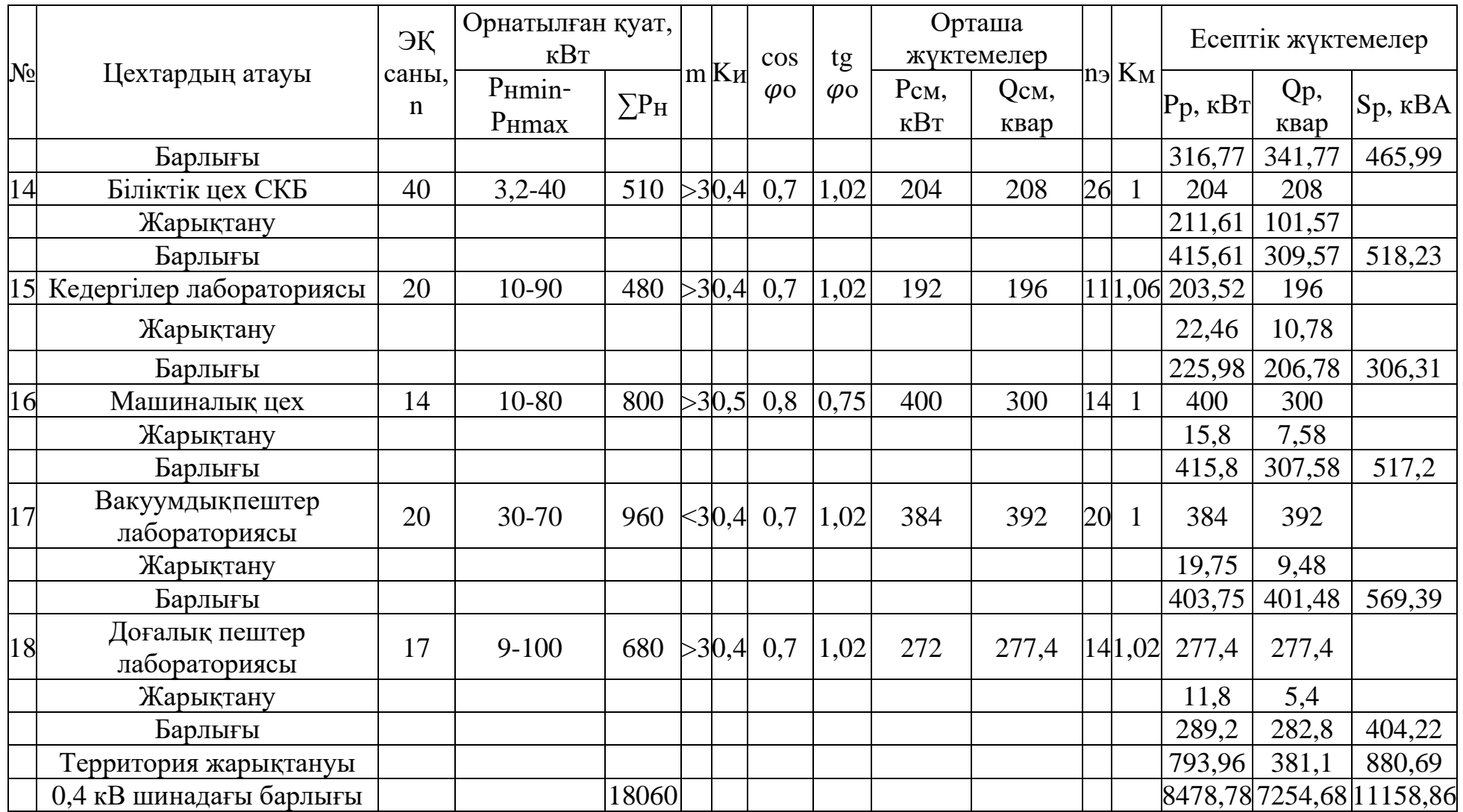

*1.2.4 Цех трансформаторларын таңдау және төмен вольтті реактивті қуатты өтемелеу*

Цех трансформаторларының саны мен қуатын анықтау үшін техникалықэкономикалық есептеулердегі тұтынушылардың электрмен жабдықтауындағы сенімділіктің санатын, қуат қадамы, 1 кВ дейінгі кернеу реактивті жүктемелерінің компенсациясын, қалыпты және апаттық режимдердегі трансформаторлардың қайта тиеу қабілетін ескеру керек.

Біріншіден трансформатор типін таңдамас бұрын жүктеменің  $S_{v}$  меншікті қуат тығыздығын есептеу керек:

$$
S_{\text{y}_{\text{A}}} = \frac{S_{\text{p0.4}}}{F_{\text{qex}}} \tag{2.10}
$$

мұндағы  $S_{p0.4}$  – цехтардың қосылған қуаты;

 $F_{\rm{qex}}-$  зауыт ішіндегі цехтардың толық ауданы, м $^2$ .

$$
S_{yA} = \frac{11158,85}{88218} = 0,13.
$$

Менің бас жоспарыма және трансформаторларымның орналасуына байланысты, мен 1000 кВА қуатындағы трансформаторларды таңдадым(ТМ-1000-6,3/0,4).

$$
S_{\text{H.Tp}} = 1000 \text{ KBA}.
$$

мұндағы  $S_{\text{H},\text{rp}}$  – цех трансформаторының номинал толық қуаты.

Қуаттары бірдей және зауыттың максимал активті қуатты тұтыну кезінде энергиямен қамтамасыз ететін трансформаторлардың ең аз дегендегі санын анықтау үшін мына формула қолданылады:

$$
N_{T,min} = \frac{P_{0,4}}{K_3 \cdot S_{H,TP}} + \Delta N \tag{2.11}
$$

мұндағы  $P_{0,4}$  – есептік активті қуаттың қосындысы, кВт;

 $K_3$  – трансформатордың жүктелу коэффициенті;

∆ – трансформатор санын бүтін санға дейін толтыру;

$$
N_{T,min} = \frac{8478,78}{0,8 \cdot 1000} + 0.4 = 11.
$$

Зауыт территориясындағы цехтардың орналусына байланысты 1000 кВА қуатты трансформатор таңдалды.

$$
N_{\text{t,3}} = N_{T,\text{min}} + m \tag{2.15}
$$

мұндағы m – трансформаторлардың қосымша саны, m=0.

$$
N_{\text{T.3}}=11+0
$$

Ең жоғары реактивті қуатын анықтау мына формула арқылы есептейміз:

$$
Q_1 = \sqrt{(1,1 \cdot N_{\text{T.3}} \cdot S_{\text{H.Tp}} \cdot K_3)^2 - P_{\text{p0,4}}^2}
$$
 (2.12)  

$$
Q_1 = \sqrt{1.1 \cdot 11 \cdot 1000 \cdot 0.8)^2 - 847878^2} = 2355.9 \text{ kBap.}
$$

0,4 кВ кернеулі шинадағы реактивті қуатты теңестіру шартынан  $Q_{\text{H}6\text{k}}$ шамасы анықталады:

$$
Q_{\text{H6K}} = Q_{\text{H6K1}} + Q_{\text{H6K2}} \tag{2.13}
$$

мұндағы  $Q_{\text{H6K1}}$  трансформатор үшін төмен вольтті конденсатор батареяның реактивті қуаты:

$$
Q_{H6K1} = Q_{p0,4} - Q_1 \tag{2.14}
$$

 $Q_{p0,4}$  – зауыт цехтарының қосынды реактивті қуаты:

$$
Q_{\text{H6K1}} = 7254,68 - 2355,9 = 4898,7 \text{ KBap.}
$$

Қосымша қуат  $Q_{\text{H6K2}}$  осы формуламен есептелінеді:

$$
Q_{\text{H6K2}} = Q_{\text{p0,4}} - Q_{\text{H6K1}} - \gamma \cdot N_{\text{r.3}} \cdot S_{\text{H.Tp}} \tag{2.15}
$$

$$
Q_{\text{H6K2}} = 7254,68 - 4898,78 - 0.65 \cdot 11 \cdot 1000 = 0 \text{ KBAp}.
$$

Qнбк2-ның мәні 0-ге тең болғандықтан, қосымша реактивті қуатты қажет етпейлі.

$$
Q_{\text{H6K}} = 4898.7 + 0 = 4898.7 \text{ KB}
$$

Трансформаторлардың әр қайсысы үшін НБК қуатын анықтаймын:

$$
Q_{\text{H6K-TII}} = \frac{Q_{\text{H6K}}}{N_{\text{T.3}}} = \frac{4898,78}{11} = 445,34\tag{2.16}
$$

Таңдалған НБК түрі: УКМ58-0,4-450-У3.

Кесте 1.5 – Алдын ала тарату кестесі

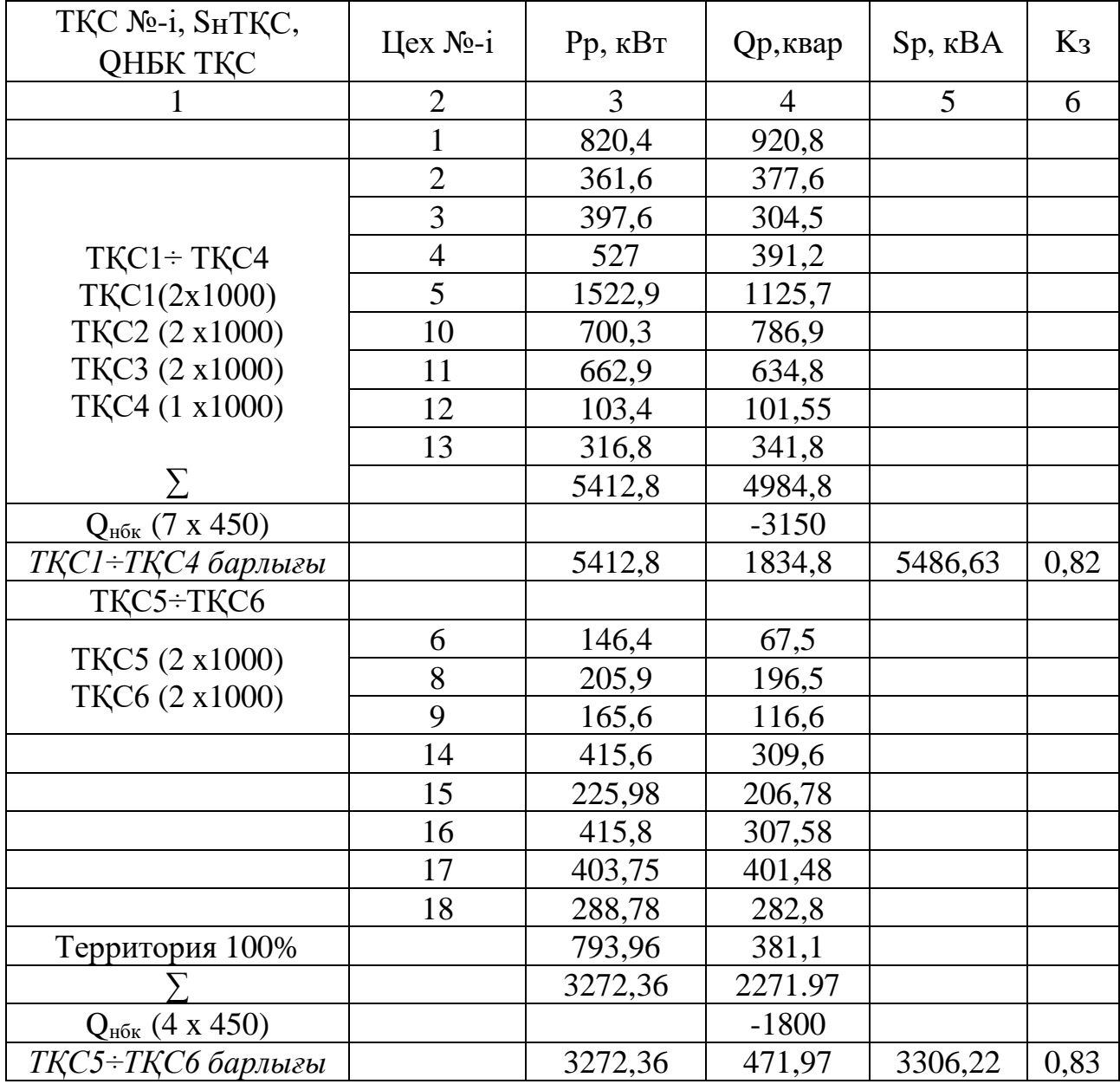

Берілгендері:  $Q_{p0,4} = 7254,68$  кВар;  $Q_{\text{H6K1}} = 4898,78$  кВар. ТҚС1,4 үшін:  $Q_{p.\text{TKC1},4} = 4984,81$  кВар.

Өтемақыға дейінгі реактивті қуаттың мәні:

$$
Q_{\rm p\,H6K1,4} = \frac{Q_{\rm H6K1} * Q_{\rm p\,TKC1,2}}{Q_{\rm p\,0,4}}
$$
(2.17)

$$
Q_{p\text{ H6K1,4}} = \frac{4898,78 \cdot 4984,81}{7254,68} = 3366 \text{ kBap}
$$

Нақты реактивті қуат:

$$
Q_{\Phi,\text{TKC1},4} = 7 \cdot 450 = 3150 \text{ kBap}.
$$

Өтемақыланбаған қуат:

$$
Q_{\text{Heck}} = Q_{\text{p.TKG1,4}} - Q_{\text{p.TKG1,4}} = 4984,81 - 3150 = 1834,81\,\text{kBap}.
$$

ТҚС5,6 Qр ТҚС5-6= 2271,97 кВар

$$
Q_{p\text{ H6K}} = \frac{Q_{\text{H6K}} \cdot Q_{p\text{ TKC5}-6}}{Qp\ 0.4} = \frac{4898.78 \cdot 2271.97}{7254.68} = 1534 \text{ kBap}
$$

нақты реактивті қуаты:  $Q_{\text{bTKCS-6}} = 4.450 = 1800$ кВар,ал компенсация-ланбаған қуаты келесіге тең:

$$
Q_{\text{Heck}}=Q_{\text{p TKC5-6}}-Q_{\text{p TKC5-6}};
$$

$$
Q_{\text{Heck}} = 2271,97 - 1800 = 471,97 \text{ kBap}.
$$

Qнбк–лардың ТҚС-лар бойынша нақтыланған таратылуын 2.5 кестесіне енгіземіз.

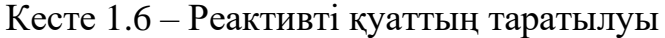

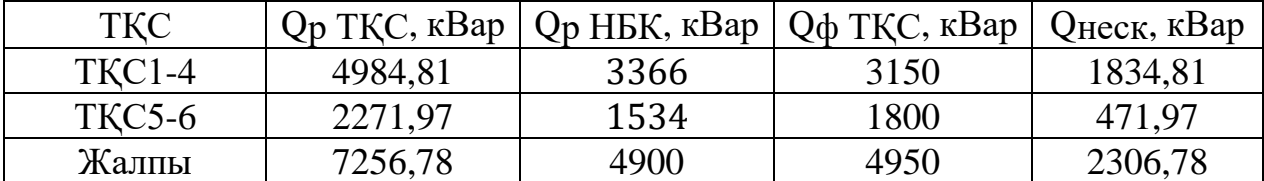

*1.2.6 Жоғары вольтті есептік жүктемені анықтау*

Қозғалтқыштың қуатына байланысты берілген тапсырма бойынша анықтамадан СҚ түрі мен паспорттық берілгендерді таңдаймыз.

 $K_3$  – жүктеу коэффициентің таңдау қажет:  $K_3 = 0.85$ .

Кесте 1.7 – Синхронды қозғалтқыштардың паспорттық деректері[8]

| Typi                | Номиналды<br>қуаты, кВт | Кернеуі, | Айналу<br>ЖИІЛІГІ,<br>айн/мин | $\cos \varphi$ | 175  | Пәк  |
|---------------------|-------------------------|----------|-------------------------------|----------------|------|------|
| СТД-1000-<br>2YXJ14 | 1000                    |          | 3000                          | 0,85           | 0,85 | 0.94 |

 $P_{pCK1}$ ,  $Q_{pCK1}$  – синхронды қозғалтқыштардың есептік реактивті және активті қуаттырын келесідей формуламен анықтаймыз. 8-ші цехтағы синхронды қозғалтқыштар үшін:

> $P_{\text{nCK}} = P_{\text{nCK}} \cdot N_{\text{CK}} \cdot K_3$ (2.22)

 $P_{\text{pCK}} = 1000 \cdot 4 \cdot 0.85 = 3400 \text{ kBr}$ 

мұндағы Р<sub>нСҚ1</sub> – синхронды қозғалтқыштың номиналды қуаты;

N – синхронды қозғалтқыштардың саны.

$$
Q_{\text{pCK1}} = P_{\text{pCK}} \cdot tg\varphi = 3400 \cdot 0.62 = 2108 \text{ kBap.}
$$
 (2.18)

мұндағы  $tg\varphi$  – активті және реактивті қуат мәні арасындағы байланыс коэффициенті.

#### *1.2.7 Қуаттардың есептік активті және реактивті шығынын анықтау*

| Грансформатор<br>ТИП1 | $S_{H}$ , KBA | $I_{6.x.}$ % | $U_k$ , % | $\Delta P_{\text{6.3K.}},\text{KBT}$ | $\Delta P_{K.T.,}$ K $B$ T |
|-----------------------|---------------|--------------|-----------|--------------------------------------|----------------------------|
| TM-1000/6             | 1000          |              | ن و ب     | J.C                                  | ⊥∠.                        |

Кесте 1.8 - Тpaнcфоpмaтоpдың негізгі мәліметтеpі

 $\Delta P_{\text{rp}}$  – есептік активті қуатты келесі формуламен анықтаймыз:

$$
\sum \Delta P_{\text{rp}} = N \cdot (\Delta P_{xx} + \Delta P_{\text{K3}} \cdot \text{K}_3^2) \tag{2.19}
$$

мұндағы N – трансформаторлардың саны;

 $\Delta P_{xx}$  – бос жүрісті жоғалуы;

 $P_{K3}$  – қысқа тұйықталу шығыны;

K<sup>3</sup> – жүктеме коэффициенті.

 $\Delta Q_{\text{rp}}$  – есептік реактивті қуатты келесі формуламен анықтаймыз:

$$
\sum \Delta Q_{\text{rp}} = N \cdot \left( \frac{I_{xx} \cdot S_{\text{H},\text{rp}}}{100} + \frac{U_{\text{K3}} \cdot S_{\text{H},\text{rp}} \cdot K_3^2}{100} \right) \tag{2.20}
$$

мұндағы  $I_{xx}$  – бос жүріс тогы;

 $U_{\text{K3}}$  – қысқы тұйықталу кернеуі. *ТҚС 1-4* немесе 1 магистраль үшін:  $K_3 = 0.82$ .

$$
\Delta P_{\text{rp 1-4}} = (3.8 + 12.7 \cdot 0.82) \cdot 7 = 86.4 \text{ kBr}.
$$

$$
\Delta Q_{\text{rp1}-4} = 7 \cdot \left(\frac{1}{100} \cdot 1000 + \frac{5.5}{100} \cdot 1000 \cdot 0.82^2\right) = 329 \text{kBap}.
$$

*ТҚС 5-6* немесе 2 магистраль үшін:  $K_3 = 0.83$ .

$$
\Delta P_{\text{rp 5-6}} = (3.8 + 12.7 \cdot 0.832) \cdot 4 = 50.2 \text{ kBr}.
$$

$$
\Delta Q_{\text{rp5}-6} = 4 \cdot \left(\frac{1}{100} \cdot 1000 + \frac{5.5}{100} \cdot 1000 \cdot 0.83^2\right) = 191,52 \kappa \text{Bap}.
$$

Трансформаторлардың жинақты шығындар:

$$
\Sigma P = 86.4 + 50.2 = 126.6 \text{ kBr};
$$
  

$$
\Sigma Q = 329 + 191.52 = 520.52 \text{ kBap}.
$$

 $\sum Q_{\text{ren}}$  мен  $\sum Q_{\text{norm}}$  – реактивті генарациялау қуаты мен реактивті тұтыну қуатын теңестіру қажет:

$$
\sum Q_{\text{ref}} = \sum Q_{\text{norm}} \tag{2.21}
$$

$$
Q_{\rm b} + Q_{\rm p.CK2} + Q_{\rm BEK} = Q_{\rm p0.4} + \Sigma \Delta Q_{\rm rp} + Q_{\rm pes} + Q_{\rm p.CK1} + Q_{\rm p.CK3}
$$
 (2.27)

 $Q<sub>3</sub>$  – кірістегі реак.қуат энерго жүйеден экономикалық жағыныан тиімді реактивті қуат ретінде беріледі. Кәсіпорынға ол энергожүйенің ең жоғары жүктеме уақытында беріледі. Оны келесі формула арқылы анықталады:

$$
Q_9 = (0,23 \div 0,25) \cdot (P_{p0.4} + \Delta P_{Tp} + P_{p.CK})
$$
\n
$$
Q_9 = 0,23 \cdot (8478,78 + 126,6 + 3400) = 2761,24 \text{ kBap.}
$$
\n(2.22)

Өндірістік орындағы реактивті қуаттың резервті шамасы бұл Qрез. Оны келесідей анықтаймыз:

$$
Q_{\text{pe3}} = (0.1 \div 0.15)(Q_{p0.4} + \Sigma \Delta Q_{Tp} + Q_{p.C,I1})
$$
(2.23)  

$$
Q_{\text{pe3}} = 0.1 \cdot (7254.68 + 520.52) = 777.52 \text{ kBap.}
$$

QВБК қатысты реактивті қуатты балансын теңестіреміз:

$$
Q_{BBK} = Q_{p0.4} + \Sigma \Delta Q_{\text{rp}} + Q_{p.CK1} + Q_{p e 3} - Q_{3}
$$
 (2.24)

 $Q_{BBK}$  = 7254,68 + +520,52 + 2108 + 777,52 - 2761,24 = 7900  $\kappa$ Bap.

$$
Q_{BBK} = \frac{Q_{BBK}}{2} = \frac{7900}{2} = 3952 \text{ kBap}
$$
 (2.25)

Шығарған нәтижелеріме байланысты, қуаттардың есептік реактивті және активті шығынын анықтап жоғары вольтті 2УКРМ56-6,3-1500УЗ конденсаторды таңдадым[9].

|              |                          |                | Орнатылған                                |              |       |                          | Орташа                          |                |       | Есептік жүктемелер |                                                  |        |                |
|--------------|--------------------------|----------------|-------------------------------------------|--------------|-------|--------------------------|---------------------------------|----------------|-------|--------------------|--------------------------------------------------|--------|----------------|
|              |                          | ЭҚ<br>саны, n  |                                           | қуат, кВт    |       | жүктемелер               |                                 |                |       |                    |                                                  |        |                |
| TKC No-i     | Цех №-і                  |                | P <sub>H</sub> min,<br>$P_{\rm H}$<br>max | $\Sigma P_H$ | $K_H$ | Pc <sub>M</sub> ,<br>кВт | Q <sub>CM</sub><br>$\kappa$ Bap | n <sub>9</sub> | $K_M$ |                    | $P_p$ , к $B_T$ $ Q_p$ , к $Bap$ $ S_p$ , к $BA$ |        | K <sub>3</sub> |
| TKC1, TKC2   |                          | 150            | $1,7-75$                                  | 3100         |       | 775                      | 899                             |                |       |                    |                                                  |        |                |
| TKC3 TKC4    | $\overline{2}$           | 50             | $1 - 80$                                  | 1200         |       | 300                      | 348                             |                |       |                    |                                                  |        |                |
|              | 3                        | 35             | $5 - 200$                                 | 600          |       | 360                      | 270                             |                |       |                    |                                                  |        |                |
|              | $\overline{\mathcal{A}}$ | 75             | $1,1-20$                                  | 850          |       | 510                      | 383                             |                |       |                    |                                                  |        |                |
|              | 5                        | 70             | $7 - 70$                                  | 2250         |       | 1463                     | 1097                            |                |       |                    |                                                  |        |                |
|              | 10                       | 150            | $7 - 70$                                  | 2650         |       | 663                      | 769                             |                |       |                    |                                                  |        |                |
|              | 11                       | 60             | $0.8 - 40$                                | 2100         |       | 525                      | 609                             |                |       |                    |                                                  |        |                |
|              | 12                       | 20             | $5 - 20$                                  | 240          |       | 96                       | 98                              |                |       |                    |                                                  |        |                |
|              | 13                       | 4              | 125                                       | 500          |       | 300                      | 306                             |                |       |                    |                                                  |        |                |
| Күштік       |                          | 614            | $ 0,8-200$                                | 13490        | 0,37  | 4992                     | 4779                            | 135            | 0,7   | 3494               | 4779                                             |        |                |
| Жарықтану    |                          |                |                                           |              |       |                          |                                 |                |       | 308,79             | 148,23                                           |        |                |
| <b>Q</b> нбк |                          |                |                                           |              |       |                          |                                 |                |       |                    | $-3150$                                          |        |                |
| Барлығы      |                          |                |                                           |              |       |                          |                                 |                |       | 3803,19            | 1777,23                                          | 5590,8 | 0,8            |
| TKC5, TKC6,  | 6                        | 25             | $1 - 28$                                  | 320          |       | 128                      | 61,44                           |                |       |                    |                                                  |        |                |
|              | 7                        | $\overline{4}$ | 800                                       |              |       |                          |                                 |                |       |                    |                                                  |        |                |
|              | 8                        | 20             | $1,7-28$                                  | 450          |       | 180                      | 184                             |                |       |                    |                                                  |        |                |
|              | 9                        | 18             | $10-55$                                   | 370          |       | 148                      | 111                             |                |       |                    |                                                  |        |                |
|              | 14                       | 40             | $3,2-40$                                  | 510          |       | 204                      | 208                             |                |       |                    |                                                  |        |                |

Кесте 1.9 – Өндіріс орны бойынша жоғары және төмен вольтті жүктеме (толық тарату)

### *Кесте – 1.9 жалғасы*

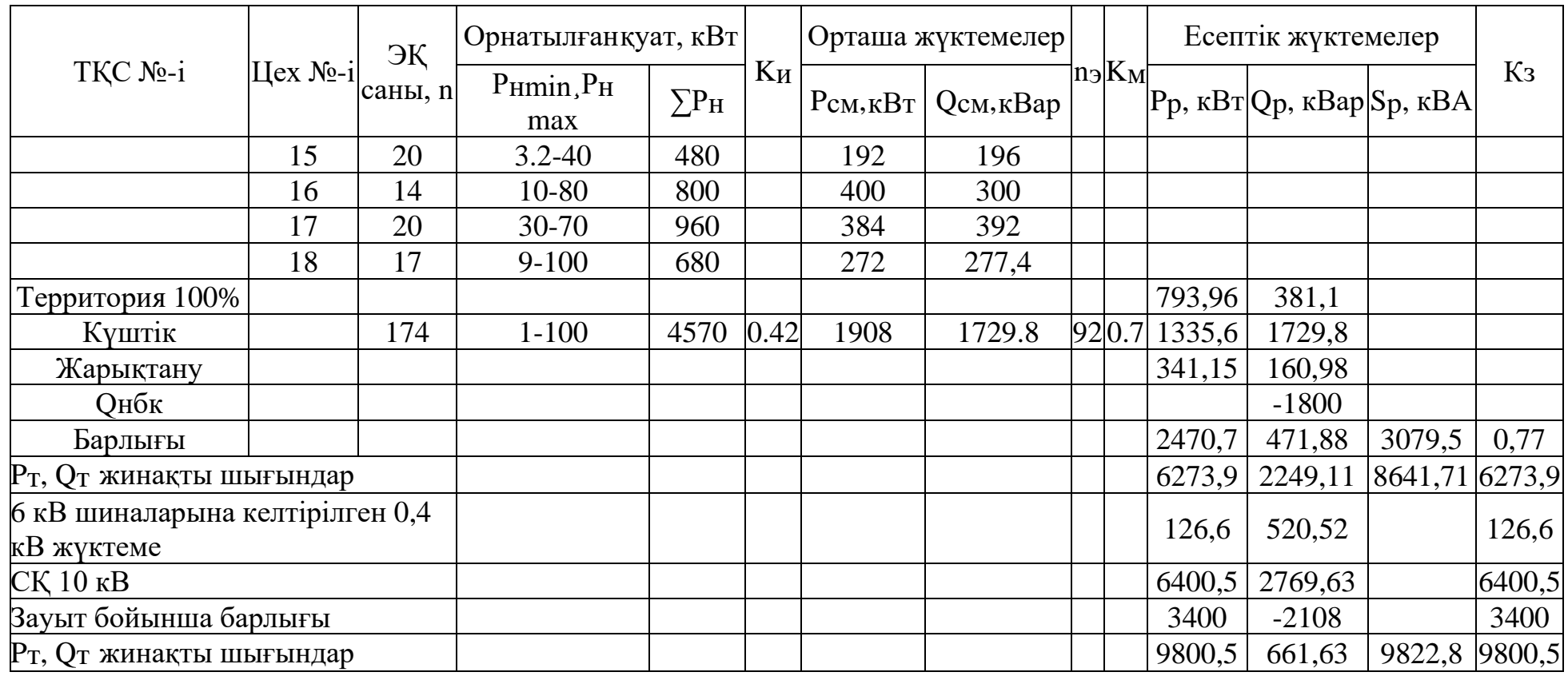

### **1.3 Техникалық-экономикалық есеп**

1) I нұсқа – ЭБЖ 35 кВ; 2) II нұсқа – ЭБЖ 6 кВ.

*1.3.1 Бірінші нұсқа. 35 кВ кернеуі үшін өндіріс орнына дейінгі сым мен қондырғылар таңдау*

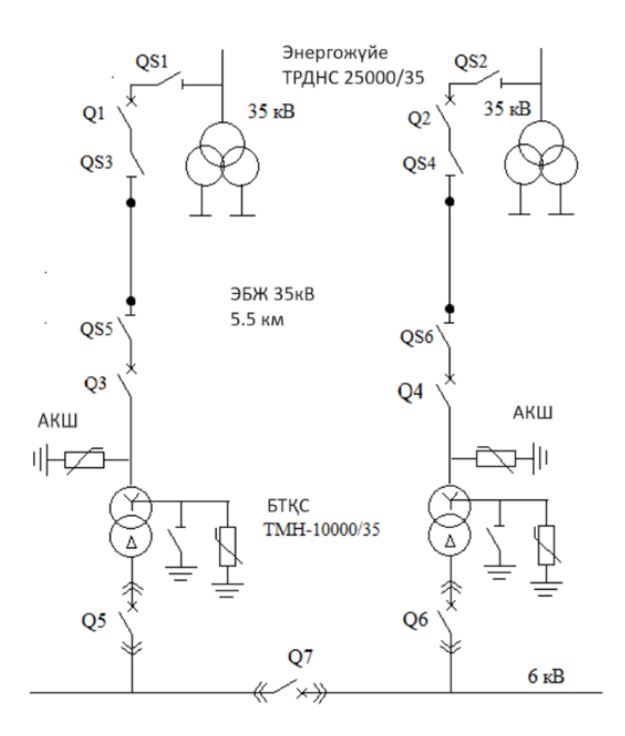

1.1 - сурет – Сыртқы электрмен жабдықтаудың сұлбасы

35 кВ кернеуі үшін өндіріс орнына дейінгі сым таңдамас бұрын, олардың тоғы мен қимасын анықтау керек.

Алдымен  $S_{\text{rp.BTKC}}$  – БТҚС трансформаторының толық қуатын анықтау керек:

$$
S_{\text{rp.5TKC}} = \sqrt{(K_{\text{o}} \cdot P_{\text{p.3AB}})^2 + Q_{\text{J}}^2}
$$
 (3.1)

мұндағы  $K<sub>0</sub>$  – бірмезгілдік коэффициенті;

Q<sup>Э</sup> – энергожүйенің реактивті қуаты, кВар.

Орта есеппен БТКС үшін пайдалану коэффициенті 0,5<К<sub>и</sub><0,8 арасында жатады. БТҚС үшін толық есептік қуат есептелену қажет:

$$
S_{\text{TP.5TKC}} = \sqrt{9800.5^2 + 2761.24^2} = 11182 \text{ KBA}.
$$

К<sup>3</sup> БТҚС трансформаторын таңдау керек:

$$
K_3 = \frac{S_{\text{rp.BTKC}}}{2 \cdot S_{\text{HOM.TP}}} = \frac{11182}{2 \cdot 10000} = 0.6
$$
 (3.2)

мұндағы  $S_{\rm HOM.TP}$  – трансформатор номинал қуаты, кВА.

Кесте 1.10 – Трансформатордың паспорттық деректері[7]

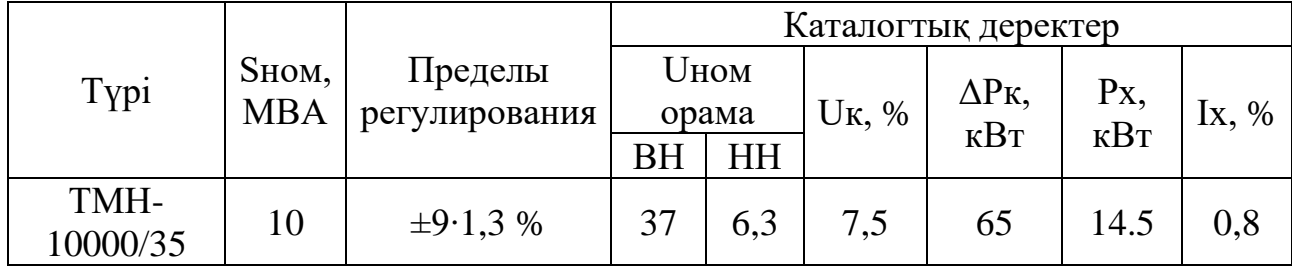

БТҚС трансформаторларындағы активті қуаттың жоғалуы:

$$
\Delta P_{\text{rp.5TKC}} = 2 \cdot (\Delta P_{\text{xx}} + \Delta P_{\text{K3}} \cdot \text{K}_3^2) \tag{3.3}
$$

$$
\Delta P_{\text{TP.} \text{STKC}} = 2 \cdot (14.5 + 65 \cdot 0.6^2) = 75.8 \text{KBT}.
$$

БТҚС трансформаторларындағы реактивті қуаттың жоғалуы:

$$
\Delta Q_{\text{TP.BTKC}} = N \cdot \left( \frac{I_{xx} \cdot S_{\text{H}}}{100} + \frac{U_{\text{K}} \cdot S_{\text{H}} \cdot K_3^2}{100} \right) \tag{3.4}
$$

$$
\Delta Q_{\text{TP.} \text{STKC}} = 0.02(0.8 + 7.5 \cdot 0.6^2)10000 = 700 \text{kBap}
$$

БТҚС трансформаторларындағы электр энергиясының шығыны:

$$
\Delta W_{\text{TP.} \text{STKC}} = 2 \cdot (\Delta P_{\text{XX}} \cdot \text{T}_{\text{BKA}} + \tau \cdot \Delta P_{\text{K3}} \cdot \text{K}_3^2) \tag{3.5}
$$

мұндағы  $\tau_M$  – максималды шығынды пайдалану сағаттарының саны (сағ/жыл);

 $T_{\text{BKT}}$  = 6000 сағ. - жүктеме астында қосу сағаттарының саны.[1]

Т<sup>м</sup> =5000 сағ. – кәсіпорындардың белсенді жүктемесінің максимум пайдалану сағаттар саны.

$$
T_M = \left(0.124 + \frac{T_M}{10000}\right)^2 \cdot 8760\tag{3.6}
$$

$$
\tau_{\rm M} = \left(0.124 + \frac{5000}{10000}\right)^2 \cdot 8760 = 3410 \text{ car.}
$$

мұндағы Твкл. – жүктемеге қосу сағаттарының саны.  $T_{BKT} = 6000$  сағ,

$$
\Delta W_{\text{TP.} \text{STKC}} = 2 \cdot (14.5 \cdot 6000 + 3410 \cdot 65 \cdot 0.6^2) = 333538 \text{ kBr} \cdot \text{car}.
$$

Кернеуі 35 кВ әуе ЭБЖ сымдарының қимасын есептеу және таңдау.  $S_{\text{p.36}}$ ж **–** электр беру желісінің толық қуатын анықтау қажет:

$$
S_{p.36X} = \sqrt{(K_o \cdot P_{p.3aB} + \Delta P_{\text{TP.5TKC}})^2 + Q_3^2}
$$
 (3.7)

мұндағы ΔP<sub>p.БТКС</sub> – БТҚС-да орналасқан трансформатордың активті шығыны, кВт.

$$
S_{\text{p.36K}} = \sqrt{(0.9 \cdot 9800.5 + 75.8)^2 + 2761.24^2} = 9315 \text{ KBA}.
$$

ЭБЖ бір желісі үшін есептік ток:

$$
I_{\text{p.36K}} = \frac{S_{\text{p.36K}}}{2 \cdot \sqrt{3} \cdot U_{\text{H}}} = \frac{9315}{2 \cdot \sqrt{3} \cdot 35} = 77 \text{ A}
$$
 (3.8)

Желінің апаттық тоғы:

$$
I_{\text{AB}} = 2 \cdot I_p = 2 \cdot 77 = 144 \text{ A} \tag{3.9}
$$

$$
j_3 = 1 \frac{A}{\text{mm}^2} \text{ ymin } T_M = 5000 \text{ y},
$$
  

$$
F_3 = \frac{I_{p.3bK}}{j_{3K}} = \frac{77}{1} = 77 \text{ nm}^2
$$
 (3.10)

АС 120/11 сымы таңдалынды. Таңдалған сым қимасы үшін оның активті мен индуктивті кедергілері мен рұқсат етілген тоғы:

$$
X_0 = 0.414 \frac{\text{0m}}{\text{km}}; r_0 = 0.249 \frac{\text{0m}}{\text{km}}; \text{ I}_{\text{A}} = 390 \text{ A}.[10]
$$

мұндағы х<sub>0</sub>=0,414 Ом/км – индуктивті белсінді кедергі;  $r_0 = 0,249$  Ом/км – активті белсенді кедергі.

Сымдарды таңдау және тексеру:

$$
I_{\text{mek}} > I_p \tag{3.11}
$$
\n
$$
390 \text{ A} > 77 \text{ A}
$$

Aпаттан кейінгі режим (30% артық жүктеме):

$$
1,3 \cdot I_{A00} > I_{AB}
$$
 (3.12)  
507 A > 144 A

Электр берудің әуе желілеріндегі электр энергиясының шығындары әуе электр желісі (ЭБЖ)-35 кВ:

$$
\Delta W_{\text{BEK35}} = N \cdot 3 \cdot I_{\text{p.3EK}}^2 \cdot R \cdot 10^{-3} \cdot \tau \tag{3.13}
$$

мұндағы R – толық кедергі, Ом;  $I_p$  – желіден өтетін есептік ток, А.

Әуе электр желісінің толық кедергісі:

$$
R = r_0 \cdot L = 0.249 \cdot 5.5 = 1.37 \text{ Om} \tag{3.14}
$$

 $\Delta W_{\rm 35K35} =$  2  $\cdot$  3  $\cdot$  77<sup>2</sup>  $\cdot$  1.37  $\cdot$  10<sup>-3</sup>  $\cdot$  3410 = 166191 кВт  $\cdot$  ч.

*Қысқа тұйықталу токтарын есептеу* Бұл маған қорғаныс аппараттарын таңдау үшін қажет.

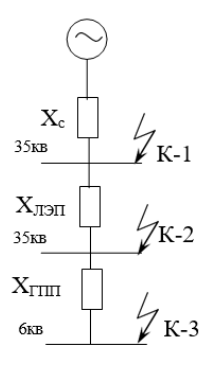

1.2 - сурет – Электр тізбегін орын басу схемасы

Базистік токты есептеу үшін, келесідей мәндер керек: S<sub>6</sub>=1000 MBA,  $U_6$  =  $U_{cp}$  = 37 kB:

$$
I_6 = \frac{S_6}{\sqrt{3} \cdot U_6} = \frac{1000}{\sqrt{3} \cdot 37} = 15,6 \text{ kA}
$$
 (3.15)

мұндағы  $S_6$  – толық базистік қуат;

 $U_6$  – базистік кернеу.

XЭБЖ – Электр беру желілерінің (ЭБЖ) толық кедергісі:

$$
X_{\text{36K}} = X_0 \cdot L \cdot \frac{S_{\text{B}}}{U_{\text{CP}}^2} \tag{3.16}
$$

$$
X_{36X} = 0.444 \cdot 5.5 \cdot \frac{1000}{37^2} = 1.8 \text{ c. 6.}
$$

К1 нүктесі үшін қысқа тұйықталу тоғы:

$$
I_{\kappa 1} = \frac{I_6}{X_{\text{cucT}}} \tag{3.17}
$$

$$
I_{\text{K1}} = \frac{15,6}{0.6} = 26 \text{ kA}.
$$

К1 нүктесі үшін соққы тоғы:

$$
I_{\text{y}_\text{dK1}} = \sqrt{2} \cdot \text{K}_{\text{y}_\text{d}} \cdot I_{\text{K1}},
$$

мұндағы K<sub>УД</sub> – Кернеуі 1 кВ жоғары электрмен жабдықтау жүйесінің тән радиалды тармақтары үшін таңдалатын арнайы коэффицент.

$$
I_{\text{YAK1}} = \sqrt{2} \cdot 1.72 \cdot 26 = 61.2 \text{ kA}
$$
 (3.18)

К2 нүктесі үшін тұйықталу тоғы:

$$
I_{K2} = \frac{I_6}{X_{\text{cucT}} + X_{\text{36K}}}
$$
(3.19)  

$$
I_{K2} = \frac{15,6}{0,6 + 1,8} = 6.5 \text{ kA}.
$$

К2 нүктесі үшін соққы тогы:

$$
I_{\text{y}_{\text{A}} \text{K2}} = \sqrt{2} \cdot \text{K}_{\text{y}_{\text{A}}} \cdot I_{\text{K2}} \tag{3.20}
$$

$$
I_{\text{YAK2}} = \sqrt{2} \cdot 1.8 \cdot 6.5 = 16.5 \text{ kA}.
$$

К3 нүктесі үшін бaзиcтік тоғы:

$$
I_6 = \frac{S_6}{\sqrt{3} \cdot U_6} = \frac{1000}{\sqrt{3} \cdot 6.3} = 91,75 \text{ kA}
$$

БТҚC тpaнcфоpмaтоpының кедеpгісі:

$$
X_{\text{TP,BTKC}} = \frac{U_{\text{6xc}} \cdot S_E}{100 \cdot S_{\text{H,mp}}}
$$
(3.21)

$$
X_{\text{TP,BTKC}} = \frac{7.5 \cdot 1000}{100 \cdot 10} = 7.5 \text{ c. 6}
$$

К3 нүктесі үшін қыcқa тұйықтaлу тоғы:

$$
I_{\text{K3}} = \frac{I_6}{X_{\text{cucT}} + X_{\text{36}H} + X_{\text{rp},\text{5TKC}}}
$$
(3.22)

$$
I_{\text{K3}} = \frac{91,75}{0,6 + 1,8 + 7,5} = 9,26 \text{ kA}
$$

К3 нүктесі үшін соққы тогы:

$$
I_{\text{YAK2}} = \sqrt{2} \cdot 1.8 \cdot 9.26 = 23.6 \text{ kA}.
$$

*35 кВ үшін қорғаныс қондырғаларын таңдау*

Кесте 1.11 – В1,В2,B3,B4 үшін ажыратқыш 48PМ40-12[6]

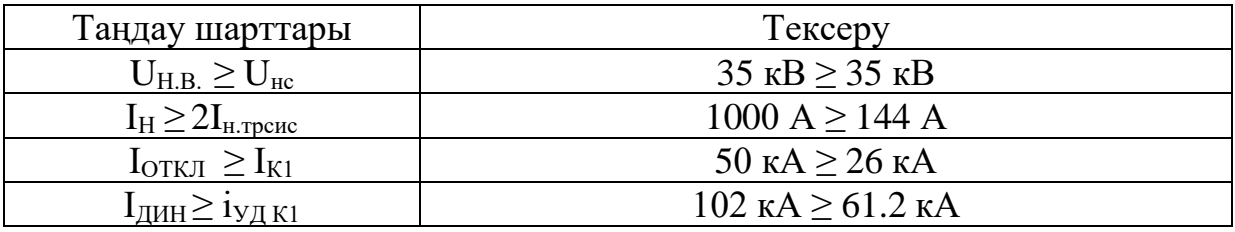

Кесте 1.12 – P1-P4 айырғыштарды таңдау РДЗ-35/1000[11]

| Таңдау шарттары                                                                             | Р5, Р6 үшін тексеру                              |
|---------------------------------------------------------------------------------------------|--------------------------------------------------|
| $U_{\rm H} \geq U_{\rm HC}$                                                                 | $35 \text{ }\text{KB} \geq 35 \text{ }\text{KB}$ |
| $I_H \geq I$ ав.эбж                                                                         | 1000A > 144 A                                    |
| $I_{\text{TEPM}} \geq I_{\text{K1}}, I_{\text{K2}}$                                         | 31.5 $\kappa$ A $\geq$ 6.5 $\kappa$ A            |
| $I_{\text{J} \text{J} \text{H} \text{H}}$ $\geq$ 1 $_{\text{V} \text{J} \text{K} \text{H}}$ | 62 кА $\geq$ 61.2 кА                             |

35 кВ кернеуіне ОПНп 35-УХЛ1 типті кернеу шектегішін таңдаймыз.[12]

*Капитал шығындарды есептеу*

В1-В4 aжыратқыштарының үлестік қатысуы:

$$
K_{\rm B1-B4} = N \cdot \text{K}_{\rm BHK} \tag{3.21}
$$

$$
K_{B1-B4} = 4 \cdot 5 = 20 \text{ mJH. T}
$$

P1 – Р4 айырғыштарының үлестік қатысуы:

$$
K_{P1-4} = N \cdot K_{\text{passes},A}
$$
\n(3.22)  
\n
$$
K_{P1-4} = 4 \cdot 0.8 = 3.2 \text{ MJH. TT.}
$$

ЭБЖ-35 кВ 5,5 км үшін болат және темірбетон тіректеріндегі айнымалы токтың 35 кВ ӘЖ құнының базистік көрсеткіштері:

 $K_{36} = L \cdot K_{\text{vZ}} \cdot 2$  (3.23)

$$
K_{\text{36K}} = 5.5 \cdot 6.3 = 34.65 \text{ mJH. T}
$$

ОПН1−2 *–* улестік қатысуын анықтау:  $K_{\text{O}\Pi H1-2} = N \cdot K_{\text{O}\Pi H}$  (3.24)

мұндағы Копн – ОПН құны, 0,15 млн тенге.

$$
K_{\text{ O\Pi}H1-2} = 6 \cdot 0.15 = 0.9 \text{ MJH. T}
$$

БТҚС трансформаторы:

$$
K_{\text{TP.}\text{DTKC}} = N \cdot K_{\text{TP}} \tag{3.25}
$$

мұндағы К<sub>ТР</sub> – трансформатор бағасы, 35 000 000 тенге.

 $K_{\text{TD.}5TKC} = 2 \cdot 35 = 70 \text{ млн тг.}$ 

### *35 кВ бойынша келтірілген шығындар*

1 жылға келтірілген шығындар келесідей анықталады:

$$
3 = E_H \cdot \Sigma K + \Sigma H \tag{3.26}
$$

мұндағы Е – капиталдық салымның тиімді коэффициенті;

 $\sum K$  – капиталдық шығындар;

ΣИ – өндірістің жылдық шығындары. Жиынтық күрделі салымдар келесідей:

$$
\Sigma K = K_{\text{rp6TKC}} + K_{\text{b1-4}} + K_{\text{paa1-4}} + K_{\text{onH}} + \Sigma K_{\text{b6x}}
$$
 (3.27)

$$
\Sigma K = 70 + 2 + 3.2 + 0.9 + 34.65 = 110.75 \text{ mJH.} \text{TT}
$$

*Амортизацияға арналған шығындар:*

$$
M_{a.96x} = E_{a.96x} \cdot \Sigma K_{96x} = 0.028 \cdot 34.65 = 1 \text{ mJH. tr/kbJ} \tag{3.23}
$$

мұндағы Еа.эбж – ЭБЖ жүйесінің аударымды коэффициенті.

$$
W_{a\text{R}OHA} = E_{a\text{R}OHA} \cdot \Sigma K_{\text{R}OHA} = 0.063 \cdot 76.1 = 4.8 \text{MJH} \cdot \text{Tr} / \text{JKBIJ}
$$
(3.24)

$$
\Sigma H_a = H_{a.96x} + H_{a.64x} = 1 + 4.8 = 5.8 \text{ mJH. tr/} \text{JKBIJ}
$$
 (3.30)

*Эксплуатацияға арналған шығындар:*

$$
M_{\text{3KC.36x}} = E_{\text{3KC.36x}} \cdot \Sigma K_{\text{36x}} \tag{3.31}
$$

$$
M_{\text{3KC.36x}} = 0.004 \cdot 34.65 = 0.14 \text{ mJH. tr/жыл.}
$$

$$
M_{\text{3KC.KOH},A} = E_{\text{3KC.KOH},A} \cdot \Sigma K_{\text{KOH},A} \tag{3.25}
$$

$$
M_{\text{3KC.KOH},\text{H}} = 0.01 \cdot 76.1 = 0.761 \text{ MJH. TT/KbIJ}.
$$

Мұндағы Еэкс.ЭБЖ, Еэкс.оборуд. – пайдалануға арналған нормативтік аударымдар.

$$
\Sigma H_{\text{BKC}} = H_{\text{BKC.36m}} + H_{\text{BKC.KOHA}} \tag{3.26}
$$

$$
\Sigma H_{\text{bsc}} = 0.14 + 0.761 = 0.901 \text{ mJH}.\text{tr/} \text{жыл.}
$$

Электр энергиясын жоғалтуға арналған шығындар (жылына):

$$
\Sigma H_{\text{nor}} = C_0 \cdot (W_{\text{rp.6TKC}} + W_{\text{96m}})
$$
(3.27)  

$$
\Sigma H_{\text{nor}} = 23 \cdot (333538 + 166191) = 11.5 \text{ mJH. TF/жыJ.}
$$

мұндағы  $C_0 = 23 \text{ tr/} \kappa B \text{tr} \cdot \text{car}$  - электр энергиясы шығынының құны.

Суммалық шығындар (жылына):

$$
\Sigma H = \Sigma H_a + \Sigma H_{\text{3KC}} + \Sigma H_{\text{nor}}
$$
(3.28)  

$$
\Sigma H = 5.8 + 0.901 + 11.5 = 18,201 \text{ mJH.TT/ } \times \text{JJ.}
$$

Жылына келтірілген шығындар:

$$
3 = 0.12 \cdot 110.75 + 18.201 = 31.5 \text{ MJH. TT/KbIJ.}
$$

*1.3.2 Екінші нұсқа. 6 кВ кернеуі үшін өндіріс орнына дейінгі сымдар мен қондырғылар таңдау*

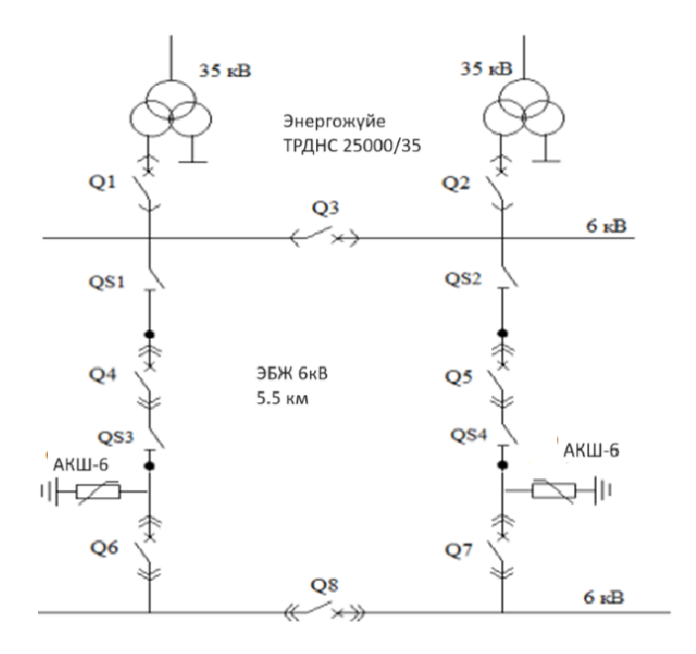

1.3 - сурет – Cыртқы электрмен жабдықтаудың сұлбасы

Кернеуі 6 кВ әуе ЭБЖ сымдардың қимасын есептеу және таңдау.  $S_{\text{p.36}}$ ж – электр беру желісінің толық қуатын анықтау керек:

$$
S_{p.3bK} = \sqrt{(K_o \cdot P_{p.3aB} + \Delta P_{\rm rp, BTKC})^2 + Q_3^2}
$$
 (3.29)

мұндағы ΔP<sub>p.БТҚС</sub> – БТҚС-да орналасқан трансформатордың активті шығыны, кВт.

$$
S_{\text{p.36K}} = \sqrt{(0.9 \cdot 9800.5 + 75.8)^2 + 2761.24^2} = 9315 \text{ KBA}.
$$

ЭБЖ бір желісі үшін есептік ток:

$$
I_{\text{p.36K}} = \frac{S_{\text{p.36K}}}{2 \cdot \sqrt{3} \cdot U_{\text{H}}} = \frac{9315}{2 \cdot \sqrt{3} \cdot 6} = 448 \text{A}
$$
 (3.30)

Желінің апаттық тоғы:

$$
I_{AB} = 2 \cdot I_P = 2 \cdot 448 = 896 \text{ A}
$$
  

$$
j_3 = 1 \frac{\text{A}}{\text{M}^2} \text{ Y} = 5000 \text{ A}
$$
  

$$
F_3 = \frac{I_{p.3b} \times \text{A}}{j_{3K}} = \frac{448}{1.1} = 407 \text{ M}^2
$$

4×АС120=480 мм<sup>2</sup> сымы таңдалынды. Таңдалған сым қимасы үшін оның активті мен индуктивті кедергілері мен рұқсат етілген тоғы:[10]

$$
r_0=0,249
$$
 OM/m;  $x_0=0,35$  OM/m; Iqon = 1500 A,

Сымдарды таңдау және тексеру:

$$
1500 \text{ A} > 448 \text{ A}.
$$

Aпаттан кейінгі режим (30% артық жүктеме):

$$
1,3 \cdot I_{A0I} > I_{AB}
$$
 (3.31)  
1950 A > 896 A.

Электр берудің әуе желілеріндегі электр энергиясының шығындары әуе электр желісі (ВЭБЖ)-6 кВ:

$$
\Delta W_{\text{3BKG}} = N \cdot 3 \cdot I_{\text{p.3BKG}}^2 \cdot R \cdot 10^{-3} \cdot \tau \tag{3.32}
$$

мұндағы R – толық кедергі;

 $I_p$  – желіден өтетін есептік ток, А.

Әуе электр желісінің толық кедергісі:

 $R = 0.428 \cdot 5.5 = 2.35 \text{ OM}.$ 

 $\Delta W_{\rm 360049\;KBT}$  -  $2\cdot 3\cdot 448^2\cdot 2{,}35\cdot 10^{-3}\cdot 3410=9650049$  кВт $\cdot$  ч.

Жүйе трансформаторын таңдау

Екі ТРДНС-25000/35/6 трансформатор түрін таңдаймыз. Трансформатордың паспорттық берілгені:[7]

 $S_{H}$  = 25000 kBA; U<sub>BH</sub>=35 kB; U<sub>HH</sub>=6kB; P<sub>xx</sub>=28,5kBT; P<sub>k3</sub>=140kBT; U<sub>KB-H</sub>=8%;  $I_{xx}=0.7\%$ .

*Қысқа тұйықталу токтарын есептеу*

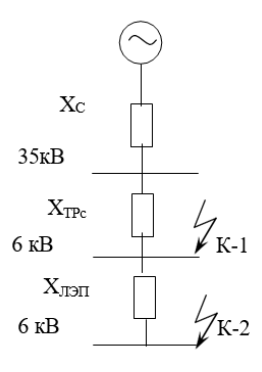

1.4 - сурет – Электр тізбегін ауыстыру схемасы

Базистік токты есептеу үшін келесідей мәндерді қабылдаймыз: Sб=1000 МВА,  $U6 = Ucp = 6$  кВ.

Базистік ток келесідей:

$$
I_6 = \frac{S_6}{\sqrt{3} \cdot U_6} = \frac{1000}{\sqrt{3} \cdot 6} = 96 \text{ kA},
$$

$$
I_{\text{ab.Tp.CHC}} = \frac{S_{\text{H}}}{\sqrt{3} \cdot U_{\text{H}}} = \frac{25000}{\sqrt{3} \cdot 6} = 2408,4 \text{ A}.
$$
  

$$
X_{\text{TD.CACT}} = \frac{U_{\text{KB}} \cdot S_{\text{B}}}{100 \cdot S_{\text{HTP}}}
$$
(3.44)

$$
X_{\text{TP.CACT}} = \frac{8 \cdot 1000}{100 \cdot 25} = 3.2 \text{ c. 6.}
$$

Кабель толық кедергісінің. (3.45) формуласы:

$$
X_{36x} = X_0 \cdot L \frac{S_6}{U_{cp}^2}
$$
 (3.45)

$$
X_{36x} = 0.35 \cdot 5.5 \cdot \frac{1000}{37^2} = 1.4 \text{ c. 6.}
$$

К<sup>1</sup> нүктесі үшін қысқа тұйықталу тоғы.

$$
I_{\text{K1}} = \frac{I_6}{X_c + X_{\text{TP.cucT}}}
$$
(3.46)  

$$
I_{\text{K1}} = \frac{96}{0.6 + 3.2} = 30 \text{ kA}.
$$

К1 нүктесі үшін соққы тоғы:

$$
I_{y_{A K 1}} = \sqrt{2} \cdot K_{y_A} \cdot I_{\kappa 1}
$$
 (3.47)  

$$
I_{y_{A K 1}} = \sqrt{2} \cdot 1.8 \cdot 30 = 76.4 \text{ kA.}
$$

К2 нүктесі үшін қысқа тұйықталу тоғы:

$$
I_{\text{K2}} = \frac{I_6}{X_{\text{c}} + X_{\text{TP.cuct}} + X_{\text{96m}}} \tag{3.48}
$$

$$
I_{\text{K2}} = \frac{96}{0.6 + 3.2 + 1.4} = 21 \text{ kA}.
$$

К2 нүктесі үшін соққы тоғы:

$$
I_{\text{y}_{\text{A}}\text{K2}} = \sqrt{2} \cdot \text{K}_{\text{y}_{\text{A}}} \cdot I_{\text{K2}} \tag{3.49}
$$

мұндағы  $K_{yA} = 1.7$ 

$$
I_{y \mu K2} = \sqrt{2} \cdot 1.7 \cdot 21 = 50.5 \text{ kA}.
$$

*6 кВ үшін қорғаныс қондырғыларын тандау.*  Біріншіден ажыратқаштарды таңдау керек:

Кесте 1.13 – В1,В2 мен В3 үшін ажыратқыш ВРС-6. [7]

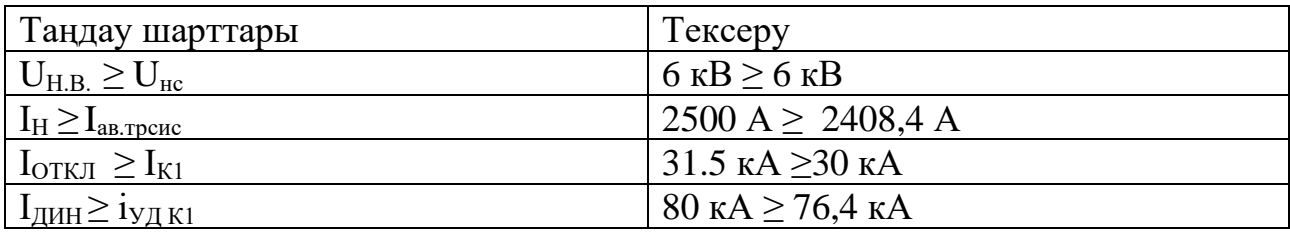

Кесте 1.14 – В4-В8, үшін ажыратқыш 38РМ31-12. [6]

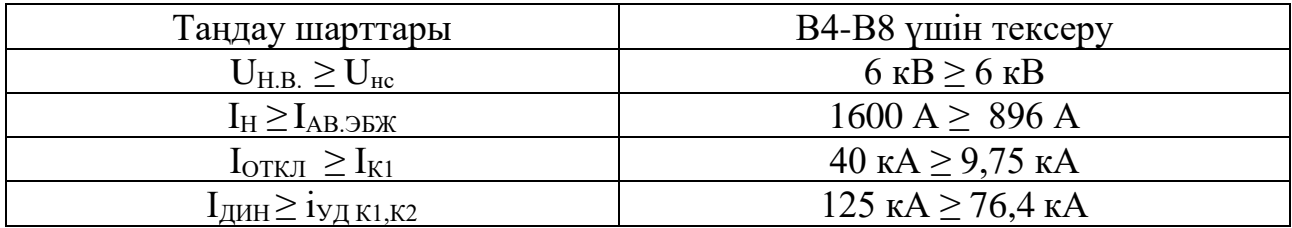

Айырғыштарды таңдау:

Кесте 1.15 – Р1-Р2 үшін РВФ-6/2000 ажыратқыштары [11]

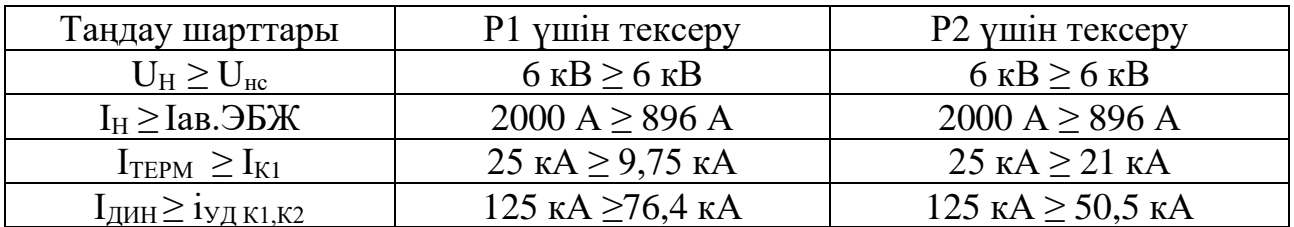

*Капитал шығындарды есептеу* Айырғыштардың үлестік қатысуы Р1-Р2:

$$
Y_{P_{1-2}} = \frac{I_{\text{ab.3bK}}}{I_{\text{H.P}}} = \frac{896}{1600} = 0.56
$$
 (3.50)

$$
K_{B1-B2} = N \cdot Y_{B1-B2} \cdot K_{BbIK}
$$
 (3.51)

мұндағы N – айырғыштың саны;

К – 1 айырғыштың бағасы, тенге.

$$
K_{P1-P2} = 2 \cdot 0.56 \cdot 0.8 = 0.9 \text{ mJH. T}
$$

В1-В3 ажыратқышының үлестік қатысуы:

$$
K_{B1-B3} = 3 \cdot 0.48 \cdot 7 = 10.08 \text{ mJH. T}
$$

B4-8 ажыратқыштарының шығынының есептеу:

$$
K_{B4-8} = N \cdot K_{B K}
$$

$$
K_{B4-8} = 5 \cdot 13 = 65 \text{ mJH. TT.}
$$

6 кВ кабелінің шығының есептеу:

$$
K_{36x} = L \cdot K_{yA}.
$$
  

$$
K_{36x} = 5.5 \cdot 11.9 \cdot 2 = 130.9 \text{ mJH. TT.}
$$

ОПН1−2 – желідегі кернеу шектегішінің шығындары:

$$
K_{\text{OH1}-6} = N \cdot K_{\text{OH1}}.
$$
  

$$
K_{\text{OH1}-6} = 6 \cdot 0.3 = 1.8 \text{ MJH. TT.}
$$

БТҚС трансформаторы:

$$
K_{\text{rp.BTKG}} = N \cdot \gamma_{\text{r}} \cdot K_{\text{TP}},
$$
  

$$
K_{\text{rp.BTKG}} = 2 \cdot 0.2 \cdot 65 = 26 \text{ mJH T}
$$

*6 кВ бойынша келтірілген шығындар* Жиынтық күрделі салымдар:

$$
\Sigma K = \Sigma K_{B1-3} + K_{B4-8} + \Sigma K_{P1-P2} + \Sigma K_{OIH} + \Sigma K_{BDK} + K_{6TKCT}
$$
  

$$
\Sigma K = 10.8 + 65 + 0.9 + 1.8 + 130.9 + 26 = 235.4
$$

*Амортизацияға арналған шығындар:*

$$
M_{a.96x} = 0.028 \cdot 130.9 = 3.67 \text{ mJH. tr/} \text{JKbJJ.}
$$
  

$$
M_{a. \text{KOH,}} = 0.063 \cdot 104.5 = 6.6 \text{ mJH. tr/} \text{KbJJ.}
$$

Барлығы:

$$
\Sigma H_a = H_{a.96x} + H_{a.\text{kohg}} = 3.67 + 6.6 = 10.27 \text{ mJH. tr/жыл.}
$$

*Эксплуатацияға арналған шығындар:*

 $M_{\text{3KCA6K}} = 0.015 \cdot 130.9 = 2 \text{ млн. } \text{Tr} / \text{жыл.}$ 

 $M_{\text{3KC:KOH,II}} = 0.01 \cdot 104.5 = 1.045 \text{ mJ, T}$ т.

 $\Sigma H_{\text{2K}} = 2 + 1,045 = 3,045 \text{ mJH}$ . тг/жыл.

Электр энергиясын жоғалтуға арналған шығындар (жылына):

 $\Sigma H_{\text{nor}} = 23 \cdot 9650049 = 22.3 \text{ mJH}$ . тг/жыл.

Суммалық шығындар (жылына):

$$
\Sigma H = 10,27 + 3,045 + 22,3 = 35,62 \text{ mJH}.\text{tr/} \text{жыл.}
$$

Жылына келтірілген шығындар:

$$
3 = 0.12 \cdot \Sigma K + \Sigma H = 0.12 \cdot 235.4 + 35.62 = 63.9 \text{ mJH. tr/} \text{JKbJ.}
$$

Техникалық-экономикалық есептеуді қорытындылай келе, келтірілген нұсқалардан жылдық шығындарды төмен болған нұсқаны ары қарай қарастыру үшін аламыз.

Кесте 1.16 – 1 мен 2 нұсқаның шығыны бойынша салыстыру

| Нұсқа № | К, млн.тг     | $\Sigma$ И, млн.тг         | З, млн.тг/жыл |
|---------|---------------|----------------------------|---------------|
|         | $107^{\circ}$ | $18.20^{\circ}$<br>10.ZV 1 | ۹۰ ل          |
|         | .ر ر ۲        |                            | υJ            |

Алынған нәтижелерім бойынша, яғни 37 кВ желісі мен 6 кВ желесімен салыстырғандағы 1-ші нұсқа арзан болғандықтан, желіні 37 кВ-пен тартқан тиімді болады деп қорытынды жасаймын.

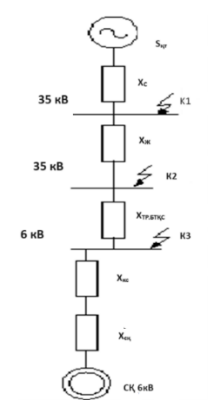

1.5 - сурет – К-3 қысқа тұйықталуды есептеуге арналған орынбасу сұлбасы

Қондырғыларды таңдау үшін СҚ-тан шығатын қосымша тоқпен бірге қысқа тұйықталуды есептеу қажет.

Бастапқы қажет деректер:  $S_6 = 1000$  MBA,  $U_6 = 1.05 \cdot U_{\text{H}} = 6.3$  кВ.

Жүйе трансформаторының толық кедергісі:

$$
X_{\rm c}=3.2\,\mathrm{c.6}.
$$

ЭБЖ-нің кедергісі:

$$
X_{36x} = 1.4
$$
 c. 6.

Базистік ток:

$$
I_6 = \frac{S_6}{\sqrt{3} \cdot U_6} = \frac{1000}{\sqrt{3} \cdot 6.3} = 91,64 \text{ kA}.
$$

БТҚС трансформаторының кедергісі:

$$
X_{\text{TP.5TKC}} = \frac{U_{\text{\tiny K}} \cdot S_6}{100 \cdot S_{\text{\tiny H.Tp}}} = \frac{7,5 \cdot 1000}{100 \cdot 10} = 7,5 \text{ c. } 6.
$$

К-3 нүктесі үшін ҚТ:

$$
I_{K-3} = \frac{I_6}{X_c + X_{36K} + X_{\text{TD.STKC}}} = \frac{91,64}{3.2 + 1.4 + 7.5} = 7.6 \text{ kA}.
$$

7 Цехта CТД-1000-23УХЛ4 үлгісіндегі 4 синхронды қозғалтқыш орнатылған. Сол қысқа тұйықталуда ескеріледі.  $X''d = 0,2$ .

СҚ толық қуаты:

$$
S_{p.C,\bar{A}} = \frac{P_{H.C,\bar{A}}}{\cos \varphi}
$$
\n(4.1)

$$
S_{\text{p.C},\text{A}} = \frac{1000}{0.9} = 1176 \text{ c. } 6.
$$

СҚ-ның есептік тогы:

$$
I_{p.C,\Pi} = \frac{S_{p.C,\Pi} \cdot K_3}{U_H \cdot \sqrt{3} \cdot \eta}
$$
\n
$$
I_{p.C,\Pi} = \frac{1176 \cdot 0.85}{6 \cdot \sqrt{3} \cdot 0.94} = 102 \text{ A}.
$$
\n(4.2)

СҚ-қа кәбіл таңдау:

- токтың экономикалық тығыздығы бойынша:

Резеңкелі және поливинилхлоридті қағаз оқшаулағышы бар мыс кәбілі таңдалады. Оның тоқ тығыздығы  $j_3 = 2.5$ .

$$
F_3 = \frac{I_{\text{p.C,I}}}{I_3} = \frac{102}{2.5} = 34 \text{ mm}^2.
$$

Жылу кедергісі бойынша ең аз қима:

$$
F_{min} = \alpha \cdot I_{\text{K3}} \cdot \sqrt{t_{\text{th}}}
$$
\n
$$
F_{min} = 7 \cdot 7.6 \cdot \sqrt{0.4} = 34 \text{ mm}^2.
$$
\n(4.3)

Кәбілдің индуктивті кедергісі:

$$
X_{\text{ka6.C},\text{L}} = \frac{X_0 \cdot L \cdot S_6}{N \cdot U_{\text{cp}}^2} \tag{4.4}
$$

$$
X_{\text{ka6.C},\text{C}} = \frac{0.2 \cdot 0.07 \cdot 1000}{2 \cdot 6.3^2} = 0.12 \text{ c. 6}.
$$

СҚ-тың индуктивті кедергісі:

$$
X_{\rm C\mu} = \frac{X_{\rm d}^{\prime\prime} \cdot S_6}{N \cdot S_{\rm p.C\mu}}
$$
\n(4.5)

$$
X_{\text{C},\text{A}} = \frac{0,2 \cdot 1000}{2 \cdot 1,176} = 85 \text{ c. } 6.
$$
  

$$
X_{\text{H}} = X_{\text{K4}} = X_{\text{C}} \quad (4.6)
$$
  

$$
X_{\text{H}} = 0,12 + 85 = 85,12 \text{ c. } 6.
$$

СҚ-тың ЭҚК есептейміз:

$$
E''_{H} = \sqrt{1 + (X''_{d})^{2} + 2 \cdot X''_{d} \cdot \cos\varphi}
$$
(4.7)  
\n
$$
E''_{H} = \sqrt{1 + (0,2)^{2} + 2 \cdot 0,2 \cdot 0,85} = 1,18 \text{ kB.}
$$
  
\n
$$
E_{C\bar{A}} = E''_{H} \cdot \frac{U_{H}}{U_{6}}
$$
(4.8)  
\n
$$
E_{C\bar{A}} = 1,18 \cdot \frac{6}{6,3} = 1,12 \text{ kB.}
$$

СҚ-тан ҚТ тогын есептейміз:

$$
I_{\text{K3.CA}} = \frac{E_{\text{C}\text{A}} \cdot I_6}{X_{\text{3KB}}}
$$
(4.9)  

$$
I_{\text{K3.CA}} = \frac{1,12.91,64}{85,12} = 1,2 \text{ kA}.
$$

К-3 нүктесі үшін қуат көзімен СҚ-тан алынатын қосынды ҚТ токтары:

$$
\Sigma I_{\text{K3}} = I_{\text{K}-3} + I_{\text{K3.C,I}} = 7.6 + 1.2 = 8.8 \text{ kA}.
$$

К-3 нүктесі үшін соққы тогы: К<sub>удКЗ</sub> = 1,8.

$$
I_{\text{y}_{\text{A}}\text{K3}} = \sqrt{2} \cdot \text{K}_{\text{y}_{\text{A}}\text{K3}} \cdot \Sigma I_{\text{K3}} = \sqrt{2} \cdot 1.8 \cdot 8.8 = 22.4 \text{ kA}.
$$

*1.4.1 Қорғаныс қондырғыларды таңдау*

Кірмелі және секционды ажыратқыштарды таңдау: БҚТС трансформаторының тогы:

$$
I_{\text{p.rp.} \text{BTKG}} = \frac{S_{\text{rp.} \text{BKTC}}}{N \cdot \sqrt{3} \cdot U_{\text{H}}} = \frac{11182}{2 \cdot \sqrt{3} \cdot 6} = 538 \text{ A}.
$$

Апаттық жағдайдан кейінгі ток:

$$
I_{\text{ab},\text{TP}}.\text{6T}^{\text{R}}_{\text{6T}}
$$
 = 2 ·  $I_{\text{p},\text{TP}}.\text{6F}^{\text{6T}}_{\text{6T}}$  = 2 · 538 = 1074 A.

Кесте 1.16 - Жоғары вольтті ажыратқыштарды таңдау (кірмелі және секционды) [13]

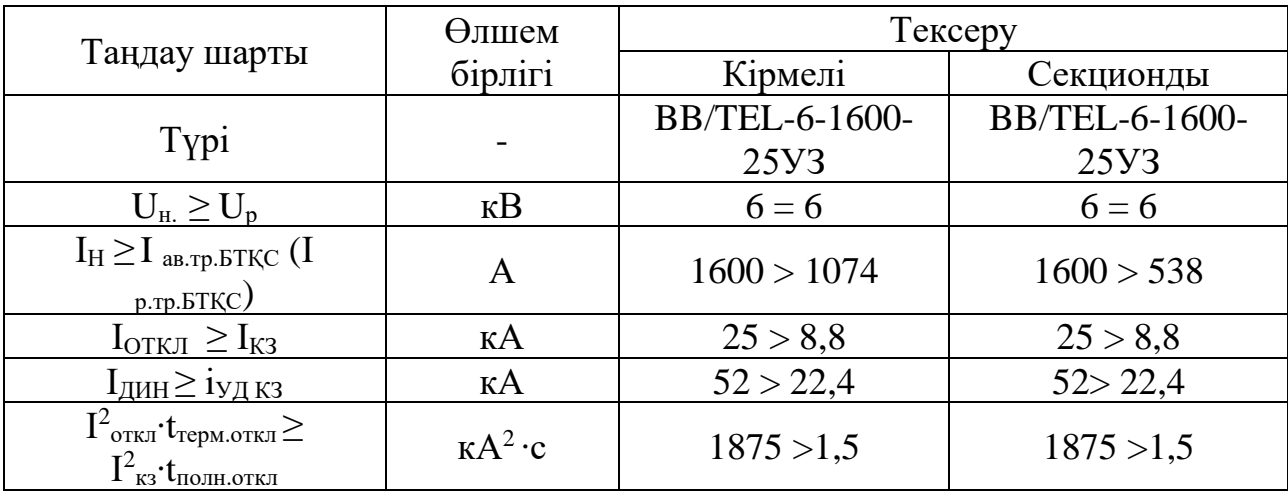

Магистральді ажыратқыштарды таңдау: Магистраль №1 БТҚС - (ТҚС1, ТҚС4) үшін:

$$
S_{\text{TKC1},\text{TKC4}} = \sqrt{\left(P_{\text{p.M1}} + \Delta P_{\text{rp1}}\right)^2 + \left(Q_{\text{p.M1}} + \Delta Q_{\text{rp1}}\right)^2} \tag{4.10}
$$

 $S_{\text{TKC1,TKC4}} = \sqrt{(3803,19 + 86,4)^2 + (4779 + 329)^2} = 6420 \text{ kBA},$ 

$$
I_{\text{TKC1},\text{TKC4}} = \frac{S_{\text{TKC1},\text{TKC4}}}{N \cdot \sqrt{3} \cdot U_{\text{H}}} = \frac{6420}{2 \cdot \sqrt{3} \cdot 6} = 308 \text{ A}
$$

$$
I_{\text{ab.TKC1,TKC4}} = 2 \cdot I_{\text{TKC1,TKC4}} = 2 \cdot 308 = 616 \text{ A}
$$

Магистраль №2 БТҚС - (ТҚС5, ТҚС6) үшін:

$$
S_{\text{TKC5},\text{TKC6}} = \sqrt{(1335.6 + 50.2)^2 + (1729.8 + 191.52)^2} = 2369 \text{ kBA}
$$

$$
I_{\text{TKC5},\text{TKC6}} = \frac{S_{\text{TKC5},\text{TKC6}}}{N \cdot \sqrt{3} \cdot U_{\text{H}}} = \frac{2369}{2 \cdot \sqrt{3} \cdot 6} = 114 \text{ A}
$$

$$
I_{\text{ab},\text{TKC5},\text{TKC6}} = 2 \cdot I_{\text{TKC5},\text{TKC6}} = 2 \cdot 114 = 228 \text{ A}
$$

БҚТС-(CҚ) үшін:

$$
I_{\text{p.C},\text{A}} = \frac{1116 \cdot 0.85}{6 \cdot \sqrt{3}} = 91.3 \text{ A}
$$

Кесте 1.17 - Жоғары вольтті ажыратқыштарды таңдау (ТҚС, СҚ) [13]

|                                                                                                    | Өлшем           | Тексеру                                  |                 |  |  |  |  |
|----------------------------------------------------------------------------------------------------|-----------------|------------------------------------------|-----------------|--|--|--|--|
| Таңдау шарты                                                                                                    | бірлігі         | $BTKC$ - $(TKC$ - $1\div 4$ ; $TKC$ 5-6) | $BTKC$ - $CK$ ) |  |  |  |  |
| Typi                                                                                                    |                 | <b>BB/TEL-6-800</b>                      | BB/TEL-6-       |  |  |  |  |
|                                                                                                    |                 |                                          | 800             |  |  |  |  |
| $U_{\text{H}}$ . $\geq U_{\text{p}}$                                                                            | $\kappa$ B      | $6 = 6$                                  | $6 = 6$         |  |  |  |  |
| $I_H \geq I$ ab.tp. btkC, $I_{p.CK}$                                                                            | A               | $800 > 616$ ; 228                        | 800 > 91,3      |  |  |  |  |
| $I_{\text{OTKI}} \geq I_{K3}$                                                                                   | $K\Lambda$      | 25 > 8,8                                 | 25 > 8,8        |  |  |  |  |
| $I_{\text{J} \text{J} \text{H} \text{H}}$ ≥ 1уд кз                                                              | $K\mathbf{A}$   | 52 > 22,4                                | 52 > 22,4       |  |  |  |  |
| $I^2_{\text{ortkJ}} \cdot t_{\text{repM.OTKJ}} \ge$<br>$I^2_{\kappa 3}$ • $t_{\text{no}m\text{.} \text{ortkJ}}$ | $K A^2 \cdot c$ | 1875 > 1,5                               | 1875 > 1.5      |  |  |  |  |

Жүктеме aжыpaтқышын тaңдaу

$$
I_{\rm p} = \frac{S_{\rm H, Tp}}{\sqrt{3} \cdot U_{\rm H}} = \frac{1000}{\sqrt{3} \cdot 6} = 96 \, \text{A}
$$

$$
I_{\rm a} = 2 \cdot I_{\rm p.Tp} = 2 \cdot 96 = 192 \,\rm A
$$

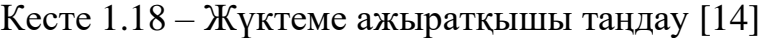

| Таңдау шарты             | Өлшем      | Тексеру          |                     |  |  |  |  |
|--------------------------|------------|------------------|---------------------|--|--|--|--|
|                          | бірлігі    |                  |                     |  |  |  |  |
| Typi                     |            | $BHII-6/400(TP)$ | BHII-6/630(TKC-1÷4; |  |  |  |  |
|                          |            |                  | <b>TKC5-6)</b>      |  |  |  |  |
| $U_H \ge U_{H.K}$        | $\kappa$ B | $6 = 6$          | $6 = 6$             |  |  |  |  |
| $I_H \geq I_{AB.TKC1-2}$ |            | 400 A > 192      | 630 A $> 616$ ; 228 |  |  |  |  |
| $I_{CK3} \geq I_{VJ,K3}$ | KА         | 51 > 22,4        | 51 > 22,4           |  |  |  |  |

Кесте 1.19 – Жүктеме ажыратқышымен бірге сақтандырғыш орнатылады

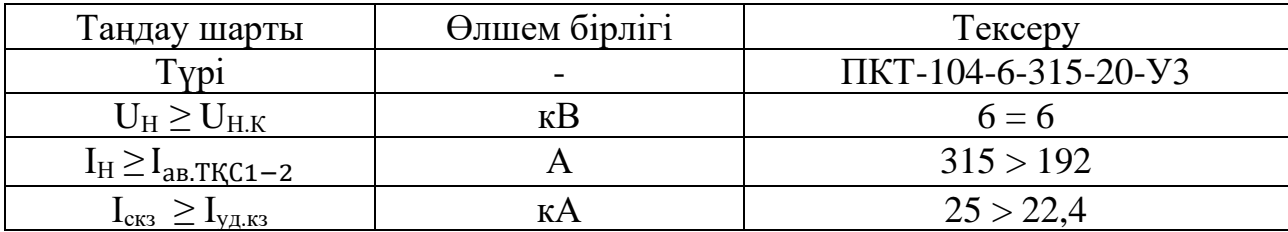

### *1.4.2 Жоғарғы вольтты кәбілдерді таңдау*

№1 Магистраль кәбілдерді таңдау: БТҚС - ТҚС1 үшін:

$$
I_{\text{p.BTKC-TKC2}} = \frac{S_{\text{p.BTKC-TKC1}}}{N \cdot \sqrt{3} \cdot U_{\text{H}}} = \frac{6420}{2 \cdot \sqrt{3} \cdot 6} = 308 \text{ A},
$$

$$
I_{\text{ab}}_{\text{DTKC-TKC1}} = 2 \cdot I_{\text{p,BTKC-TKC1}} = 2 \cdot 308 = 616 \text{ A}.
$$

ТҚС1-ТҚС2 үшін:

$$
I_{\text{p.TKC1-TKC2}} = \frac{\frac{3}{7} \cdot 6420}{2 \cdot \sqrt{3} \cdot 6} = 132.4 \text{ A},
$$

$$
I_{\text{ab.TKCl-TKC2}} = 2 \cdot 132.4 = 264.8 \text{ A}.
$$

ТҚС2-ТҚС3 үшін:

$$
I_{\text{p.TKC2-TKC3}} = \frac{\frac{3}{7} \cdot 6420}{2 \cdot \sqrt{3} \cdot 6} = 132.4 \text{ A},
$$

$$
I_{\text{ab.TKC2-TKC3}} = 2 \cdot 132.4 = 264.8 \text{ A}
$$

ТҚС3-ТҚС4 үшін:

$$
I_{\text{p.TKG3-TKG4}} = \frac{\frac{1}{7} \cdot 6420}{2 \cdot \sqrt{3} \cdot 6} = 44 \text{ A},
$$

$$
I_{\text{ab.TKC3-TKC4}} = 2 \cdot 44 = 88 \text{ A}
$$

№2 Магистраль кәбілдерді таңдау: БТҚС - ТҚС5 үшін:

$$
I_{\text{p.5TKC-TKCS}} = \frac{2369}{2 \cdot \sqrt{3} \cdot 6} = 114 \text{ A},
$$

$$
I_{\text{ab.5TKC-TKCS}} = 2 \cdot 114 = 228 \text{ A}.
$$

ТҚС5-ТҚС6 үшін:

$$
I_{\text{p.TKCS-TKCG}} = \frac{\frac{1}{2} \cdot 2369}{2 \cdot \sqrt{3} \cdot 6} = 57 \text{ A},
$$

$$
I_{\text{ab.TKCS-TKCG}} = 2 \cdot 57 = 114 \text{ A}.
$$

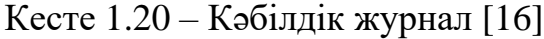

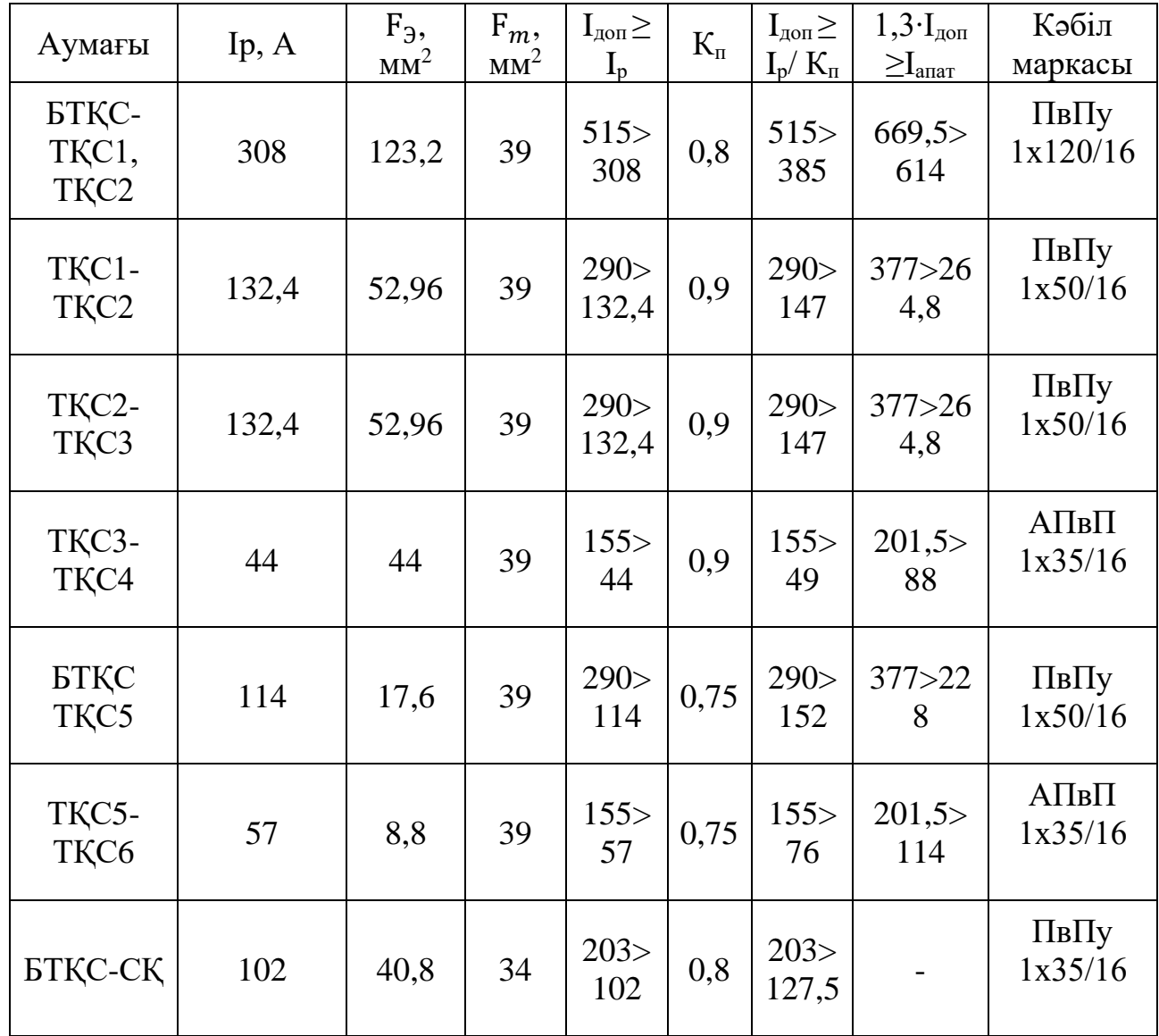

### *1.4.3 БТҚС шинасын таңдау*

Таңдалып жатқан шинаны қысқа тұйықталудан, электродинамикалық және термиялық төзімділікке тексерістен өткізу қажет.

Iдоп=1425А рұқсатты тоғы бар 100×6 мм2 тік бұрышты бір жолақты алюминий АД31Т шинасын аламыз. [17]

$$
I_{\text{AOD}} = 1425 \text{ A}, I_{\text{AB}} = 1074 \text{ A}, I_{\text{YAK3}} = 22.4 \text{ kA}.
$$

Таңдау шарттары келесі:

1) Номинал ток бойынша:  $S_{\text{unth}} = 360 \text{ nm}^2$ 

$$
I_{\rm H} \ge I_{\rm anar.}
$$
  
1425 A > 1074 A.

2) Термиялық тұрақтылығы мен шина қимасы үшін:

$$
F_{\text{K}} = 12 \cdot 8,8 \cdot \sqrt{0,36} = 63,4 \text{ mm}^2
$$

$$
F_{\text{HOM}} \ge F_{\text{K}}
$$

$$
360 \text{ mm}^2 > 63,4 \text{ mm}^2
$$

3) Динамикалық тұрақтылығы үшін:  $\sigma_{\text{qon}} = 91$  МПа:

$$
\delta_{\text{HOM}} \ge \delta_{\text{p}}
$$

мұндағы,  $\delta_p$  – есептік механикалық кернеу, МПА:

$$
\delta_p = \frac{F_p \cdot L}{10 \cdot W} \tag{4.11}
$$

мұндағы L=70 см – оқшаулағыштар арасындағы арақашықтық, см;

 $F_p$  – шинаға түсетін есептік күш, Н; а=40 см – арасындағы арақашықтық; b=0,4 см – шина қалыңдығы;

Шинаға түсетін есептік күш:

$$
F_p = 1,76 \cdot I_{\text{y}A}^2 \cdot \frac{L}{a} \cdot 10^{-7}
$$
  
(4.12)  

$$
F_p = 1,76 \cdot (22.4 \cdot 10^3)^2 \cdot \frac{70}{40} \cdot 10^{-7} = 154.5 \text{ H}.
$$

Шинаның кедергі моменті:

$$
W = 0.167 \cdot b \cdot h^2 \tag{4.13}
$$

$$
W = 0.167 \cdot 0.4 \cdot 4 = 0.267 \text{ cm}^3 = 0.267 \cdot 10^{-6} \text{ m}^3
$$

Ендеше:

$$
\delta_p = \frac{154.5 \cdot 70 \cdot 10^{-2}}{10 \cdot 0.267 \cdot 10^{-6}} = 40.6 \text{ M} \text{Ra}
$$

Шарт бойынша:

91 
$$
MTa
$$
 > 40,6  $MTa$ .

АД31Т 100×6 шинасы барлық шарттарға сәйкес келді.

### *4.4 Шинаға оқшаулағыш таңдау*

Оқшаулағыштарды таңдау екі шарт бойынша жүреді: 1) кернеу үшін:

$$
6 \text{ }\text{K} \text{B} \geq 6 \text{ }\text{K} \text{B}
$$

2) рұқсат етілген жүктеме үшін:

$$
F_{\text{A0II}} \ge F_{\text{pacq}}
$$
  
\n
$$
F_{\text{pacq}} = \frac{\sqrt{3} \cdot 10^{-1} \cdot i_{y_A}^2 \cdot L}{a}
$$
  
\n
$$
F_{\text{pacq}} = \frac{\sqrt{3} \cdot 10^{-1} \cdot 22.4^2 \cdot 70}{40} = 152 \text{ Kr} \cdot \text{c}
$$
 (4.14)

Таңдалынған оқшаулағыш маркасы: ИОР-6-3,75 УХЛ2. [18]

$$
F_{\text{pasp}} = 3.75 \text{ kH}
$$
  
\n
$$
F_{\text{Aon}} = 0.6 \cdot F_{\text{pasp}}
$$
 (4.15)  
\n
$$
F_{\text{Aon}} = 3750 \cdot 0.6 = 2250 \text{ kT} \cdot \text{c}
$$
  
\n2250 kT · c > 152 kT · c

Шарт орындалды

### **2 Арнайы бөлім**

### **2.1 Сапа көрсеткіштерінің түрлері, пайда болу себептері.**

Сапа көрсеткіштерінің түрлері

Жаңа стандарт бойынша сапа көрсеткіштері екі топқа бөлінеді:

-Кернеу сипаттамаларының үздіксіз өзгеруінен туындаған сапаның көрсеткіштері;

-Кездейсоқ оқиғаларға байланысты сапаның көрсеткіштері.

*Кернеу сипаттамаларының үздіксіз өзгеруінен туындаған сапаның көрсеткіштеріне мыналар жатады:*

*Жиіліктің ауытқуы.* Жиілікке жататын көрсеткіші - электрмен жабдықтау кернеуінің жиілігі мәнінің номиналды мәннен ауытқуы, ∆f, Гц

$$
\Delta f = f_m - f_{nom},
$$

мұндағы  $f_m - 10$  с уақыт аралығымен өлшенетін электрмен жабдықтау кернеуінің жиілігінің мәні, Гц.

 $f_{nom}$  — электрмен жабдықтау кернеуі жиілігінің номиналды мәні, Гц. Электр желісіндегі кернеу жиілігінің номиналды мәні 50 Гц.

Жиіліктің ауытқуының себептері электр станциясының немесе электр желісінің генераторлары шығаратын қуат пен өнеркәсіптік кәсіпорындар талап ететін қуат арасындағы тепе-теңдіктің бұзылуынан туындауы мүмкін. Жиіліктің ауытқуының негізгі себебі - кенеттен ауыспалы белсенді жүктемесі бар қуатты электр қабылдағыштар. Бұл қабылдағыштардың белсенді қуаты 0,1 с-тан аз уақыт ішінде нөлден максималды мәнге дейін өзгереді, нәтижесінде жиіліктің ауытқуы үлкен мәндерге жетуі мүмкін. Жиіліктің өзгеруі, тіпті шығын шектерде де, электр желілері мен электр қабылдағыштарының жұмысына әсер етеді.

Ток жиілігінің төмендеуі электр желілеріндегі қуат пен кернеудің жоғалуына және өнімнің жеткіліксіз өндірілуіне әкеледі. Жиіліктің төмендеуінің электр қабылдағыштардың қуат тұтынуына әсері әртүрлі:

*Кернеудің баяу өзгеруі.* Электрмен жабдықтау кернеуінің баяу өзгеруі (әдетте 1 минуттан астам уақытқа созылады) әдетте электр желісінің жүктемесінің өзгеруінен туындайды.

Электрмен жабдықтау кернеуінің баяу өзгеруіне байланысты көрсеткіштері электр энергиясын номиналды мәннен беру нүктесіндегі электрмен жабдықтау кернеуінің теріс  $\delta U(-)$  және оң  $\delta U(+)$  ауытқулары болып табылады, %:

$$
\delta U(-) = [(U_0 - U_m(-))/U_0] * 100,
$$
  

$$
\delta U(+) = [(U_0 - U_m(+))/U_0] * 100
$$

мұндағы - Um(-) , Um(+) — энергиямен жабдықтау кернеуінің мәні, тиісінше  $U_0$ -ден кем және  $U_0$ -ден үлкен, уақыт аралығы бойынша орташа есеппен 10 минут;  $U_0$  — стандартты бағаланған кернеу  $U_{nom}$ -ға немесе сәйкес кернеу Ucке тең кернеу.

Төмен вольтты электр желілерінде  $U_{\text{nom}}$  стандартты бағаланған электрмен жабдықтау кернеуі 220 В (бір фазалы және төрт өткізгішті үш фазалы жүйелер үшін фазалық және бейтарап өткізгіштер арасында) және 380 В (үш және төрт өткізгішті үш фазалы жүйелер үшін фазалық өткізгіштер арасында).

Кәсіпорындардың электрмен жабдықтау жүйелеріндегі кернеудің ауытқуының негізгі себептері электр энергиясын қабылдағыштардың жұмыс режимдерінің өзгеруі, қуат беру жүйесінің режимдерінің өзгеруі, 6-10 кВ желілерінің индуктивті кедергісінің көбеюі болып табылады.

Кернеу номиналды мәннен ауытқыған кезде электр энергиясын тұтынушылар мен электр желілері номиналды кернеу режимімен салыстырғанда нашар жағдайда жұмыс істейді.

Кернеу жоғарылаған кезде:

- асинхронды қозғалтқыштардың статорларының қызып кету қаупі бар;

- қыздыру шамдарының қызмет ету мерзімі қысқарады (кернеу 10% артқан кезде 5 есе);

- трансформаторлардың бос жүріс тогы артады, бұл трансформаторлардың өзектерінің қызып кетуіне әкеледі;

- клапан түрлендіргіштерімен реактивті қуатты тұтыну артады (1-ге... Кернеу 1 % - ға артқан кезде 1,5 %).

Кернеу төмендеген кезде:

- асинхронды қозғалтқыштардың айналу моменттері азаяды (кернеу 10% төмендеген кезде 19 %);

- асинхронды қозғалтқыштардың роторларының қызып кетуі, олардың іске қосу және аударылу сәттерінің төмендеуі мүмкін, бұл электр қабылдағыштардың технологиялық процесінің бұзылуына әкелуі мүмкін;

*Фликер мен кернеудің тербелісі.*Электрмен жабдықтау кернеуінің ауытқуы (әдетте 1 минуттан аз уақытқа созылады), оның ішінде кернеудің бір рет жылдам өзгеруі фликердің пайда болуына себепші болады.

Кернеудің тербелісіне жататын мәндері — 10 мин уақыт аралығымен өлшенген Pst фликтерінің қысқа мерзімді дозасы және электр энергиясын беру нүктесінде 2 сағат уақыт аралығымен өлшенген Plt фликтерінің ұзақ мерзімді дозасы.

Осы көрсеткіштер үшін мынадай стандарттар белгіленеді:

- Фликер Pst қысқа мерзімді дозасы 1,38 мәнінен аспауы тиіс;
- Фликер Plt ұзақ дозасы бір апталық интервал уақытының  $100\%$  кезінде  $1,0$ мәнінен аспауы тиіс.

Кернеудің ауытқуының себептері бірнеше факторлар болуы мүмкін. Электр желісінде кенеттен ауыспалы соққы жүктемесі бар электр қабылдағыштар жұмыс істеген кезде қуат тұтынудың күрт жоғарылауы пайда болады. Бұл желі кернеуінің өзгеруіне әкеледі, оның ауқымы үлкен мәндерге

жетуі мүмкін. Бұл құбылыстар электр қозғалтқыштар, доғалы электр пештері, дәнекерлеу машиналары және т.б. жұмыс істеген кезде орын алады.

*Кернеудің синусоидалды еместігі.* Кернеудің гармоникалық компоненттері әдетте, әртүрлі кернеулердегі электр желілеріне қосылған электр желілерін пайдаланушылардың сызықтық емес жүктемелеріне байланысты. Электр желілерінде ағып жатқан гармоникалық токтар электр желілерінің толық кедергісінде кернеудің төмендеуін тудырады. Электр желілерінің кедергісіне гармоникалық токтарға толы, демек, электр энергиясын беру нүктелеріндегі гармоникалық компоненттердің кернеулері уақыт бойынша өзгереді.

*Үш фазалық жүйелердегі кернеу асимметриясы.*Үш фазалы кернеу жүйесінің асимметриясы электр энергиясын тұтынушылардың асимметриялық жүктемелеріне немесе электр желісі элементтерінің асимметриясына байланысты.

Үш фазалы жүйелердегі кернеу симметриясына қатысты көрсеткіштері  $k_{2u}$ кері тізбегі бойынша кернеу асимметриясының коэффициенті және  $k_{0u}$  нөлдік тізбегі бойынша кернеу асимметриясының коэффициенті болып табылады.

*Кездейсоқ оқиғаларға байланысты қуат сапасының көрсеткіштеріне мыналар жатады:*

*Кернеудің төмендеуі мен асқын кернеу*:*Кернеудің төмендеуі.*

Кернеудің төмендеуі, әдетте, электр желілеріндегі немесе тұтынушылардың электр қондырғыларындағы қателіктердің кесірінен, сондайақ қуатты жүктеме қосылған кезде пайда болады.

Әдетте кернеудің төмендеуі қысқа тұйықталудың пайда болуымен және аяқталуымен немесе электр желісіне қосылған жүйеде немесе электр қондырғысында токтың басқа да күрт өсуімен байланысты. Осы стандарттың талаптарына сәйкес кернеудің төмендеуі электромагниттік кедергі болып саналады, оның қарқындылығы кернеумен де, ұзақтықпен де анықталады. Кернеудің төмендеу ұзақтығы 1 минутқа дейін болуы мүмкін.

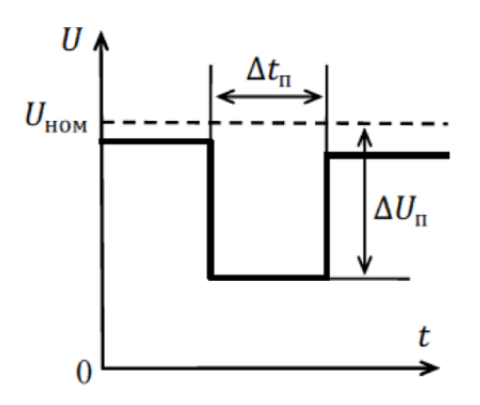

2.1 - сурет - Кернеудің төмендеуінің көрсеткіштері

Кернеудің төмендеуінің негізгі себептері желідегі қысқа тұйықталу болып табылады, нәтижесінде желі элементтері ажыратылады, содан кейін олар автоматты түрде қайта қосылуы мүмкін. Кернеу қысқа тұйықталу токтары өшірілгеннен кейін немесе АПВ немесе АВР құрылғыларымен қоректендіруді автоматты түрде қалпына келтіргеннен кейін қалпына келтіріледі.

*Асқын кернеу.*Асқын кернеу әдетте жүктемелерді қайта қосу және ажыратудан туындайды. Асқын кернеу фазалық өткізгіштер арасында немесе фазалық өткізгіштер мен қорғаныш өткізгіштер арасында орын алуы мүмкін. Жерге тұйықтау құрылғысына байланысты жерге тұйықтаудың қысқа ақаулықтары фаза мен бейтарап өткізгіштер арасында да асқын кернеу тудыруы мүмкін. Асқын кернеу ұзақтығы 1 минутқа дейін болуы мүмкін.

*Импульстік кернеулер.*Электр энергиясын электр желiсiн пайдаланушыға беру нүктесiндегi импульстiк кернеулер, негiзiнен, электр желiсiндегi найзағай разрядтары немесе коммутация процестерiнен немесе электр энергиясын тұтынушының электр қондырғысынан туындайды. Импульстік кернеулердің көтерілу уақыты әр түрлі болуы мүмкін (1 микросекундтан бірнеше миллисекундқа дейінгі мәндерде).

Найзағай разрядтары тудыратын импульстік кернеулер, әдетте, үлкен амплитудаларға ие, бірақ коммутациялық процестерден туындаған импульстік кернеулерге қарағанда энергия шамалары төмен болады, олар, әдетте, ұзақтығымен сипатталады

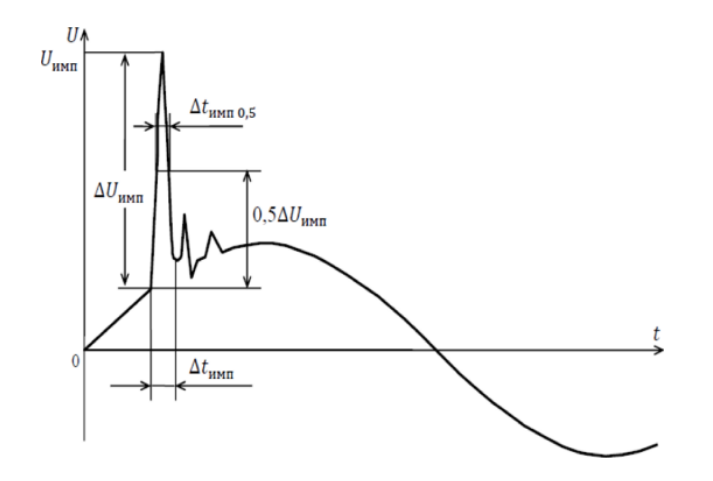

2.2 – сурет - Импульстік кернеуді анықтау

Импульстік кернеу көбінесе электр желісіндегі коммутациялық өтпелі процестердің нәтижесінде, сондай-ақ жартылай өткізгіш түрлендіргіштердің импульсті басқару тізбектерінің жұмысына байланысты пайда болады. Кернеу импульстары электронды құрылғылардың, соның ішінде Компьютерлердің және импульсті басқарылатын жартылай өткізгіш құрылғылардың дұрыс жұмыс істемеуіне әкеледі.

### Кесте 2.1 – Сапа көрсеткіштерінің белгіленуі [4]

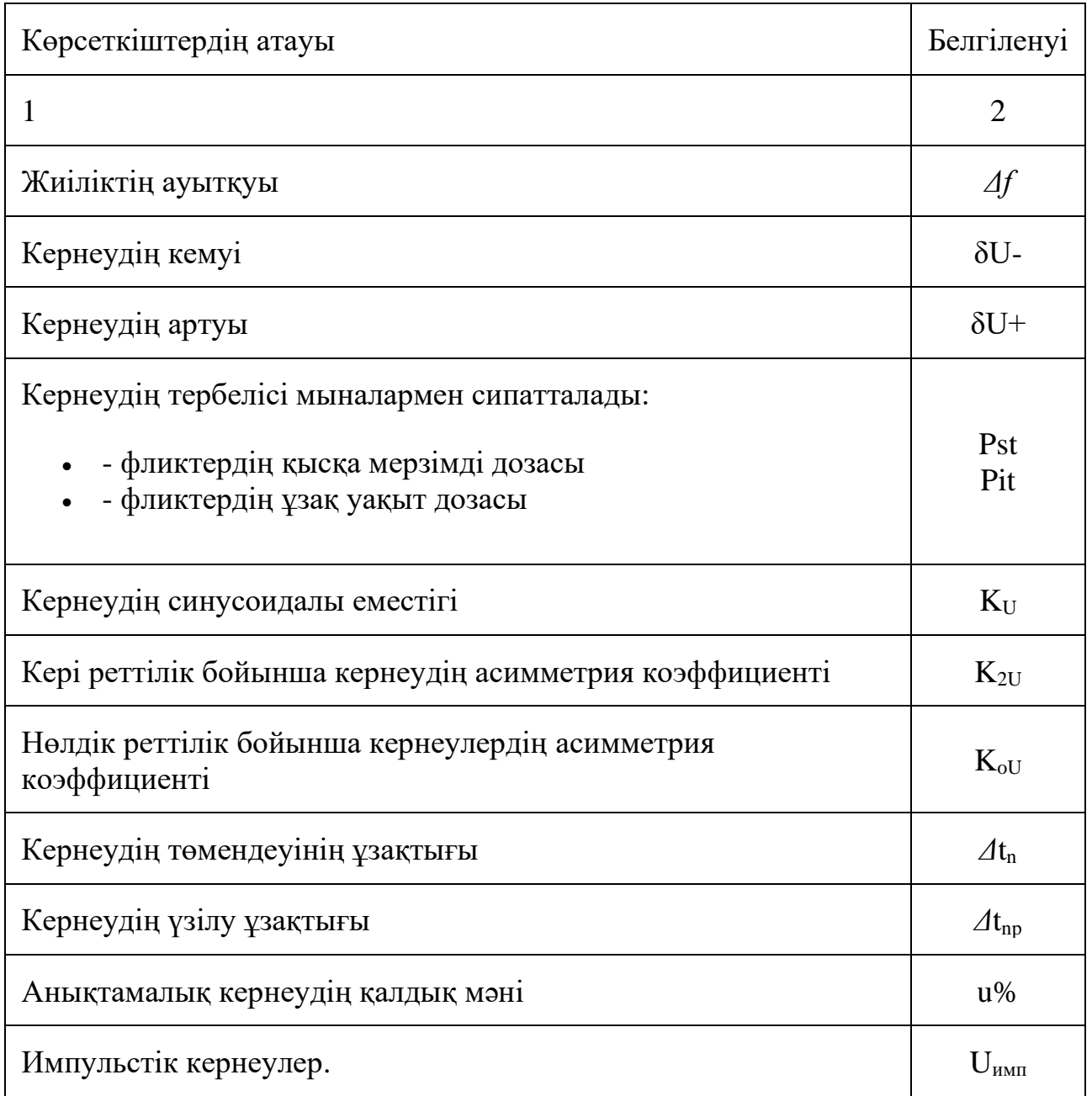

### *2.1.1 Кернеудің ауытқуын шектеу әдістері*

Тербелістерді тудыратын тез өзгеретін жүктемелердің әсерін азайтудың әртүрлі әдістері бар. Ең қарапайым әдіс - жеке желілерді пайдаланып, қуат көзінен ауыспалы жүктемелері бар электр қабылдағыштарды қоректендіру.

Қос реакторды қолдану арқылы бір қуат көзінен бір қалыпты және ауыспалы жүктемені қуаттандыруға болады. Жүктемелер реактордың әртүрлі секцияларына қосылады (2.3 – сурет).

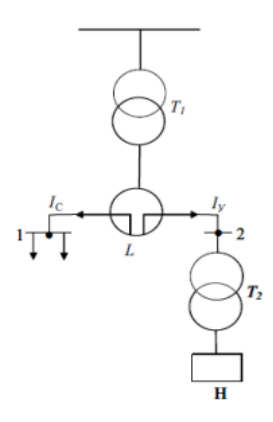

2.3 – сурет - Қос реакторды қолдану схемасы.

6-10 кВ желілерде бір қалыпты және ауыспалы жүктемелерді бөлу үшін бөлінген орамдары бар күштік трансформаторлар қолданылады. Төмен кернеу орамының бір тармағына бір қалыпты жүктеме, ал екіншісіне ауыспалы жүктеме қосылады.

Электрмен жабдықтау желісінің активті кедергісі реактивті кедергіден айтарлықтай аз екенін ескере отырып, тербелістің шамасын былай жазуға болады:

$$
\delta U = \pm \Delta Q / S_{\kappa}
$$

мұндағы S $_{\textrm{\tiny{K}}}$  - есептеу желісі нүктесіндегі қысқа тұйықталу қуаты (мBA).

∆Q - реактивті қуаттың өзгеруі.

Тербелістің шамасы желінің реактивті қуаты мен қысқа тұйықталу қуатының өзгеруіне байланысты екенін көруге болады. Сондықтан, ең қуатты қысқа тұйықталу желісі бар желіге ауыспалы жүктеме қосылуы керек.Бөлінген орамдары бар трансформаторларды қолдануға болады. Бұл әдіс бір қалыпты жүктемені және бөлінетін орамның терминалдары бойынша ауыспалы жүктемені бөлуге мүмкіндік береді (2 .4 -сурет).

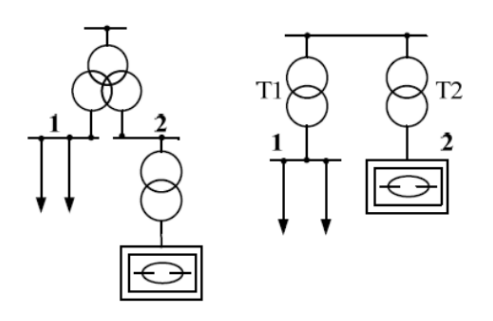

2.4 – сурет - Жүктемені бөлу: бөлінген орамдары бар трансформатор және жеке трансформатор

**2.2 Электрмен қамтамасыз ету жүйесінің элементтерінің параметрлерін Matlab бағдарламасы үшін анықтау**

ТМН-10000/37  $S_{\text{H}}$ =10000 кВА, Uжк=37 кВ,  $U_{\text{TK}}=6.3 \text{ кB}$ ,  $ΔP<sub>6x</sub>=14,5$  κBτ,  $\Delta P_{\text{KT}}$ =65 κBτ,  $U_{\text{KT}} = 7.5\%$ ,  $I_{6x}=0,8\%$ .

Трансформатор параметрлерінің негізгі мәндері: есептік толық қуат  $S_{H}$ , [ВА], номиналды жиілік (Гц), тиісті ораманың номиналды кернеуі (В). Әрбір орам үшін салыстырмалы кедергілер мен индуктивтілік өрнектермен анықталады:

$$
R_n(pu) = \frac{R_n}{Z_{bn}},\tag{5.1}
$$

$$
L_n(pu) = \frac{X_n}{Z_{bn}},\tag{5.2}
$$

$$
Z_{bn} = \frac{U_n^2}{S}
$$

Трансформатордың параметрлерін есептеу дайындаушы зауыттың паспорттық деректері негізінде өрнектер бойынша жүзеге асырылады:

$$
R_m = \frac{R_0}{Z_b} = \frac{S_{\mu}}{U_1 \cdot I_{xx} \cdot \cos \phi_0},
$$
\n(5.3)

$$
X_{L_m} = \frac{x_0}{Z_b} = \frac{S}{U_1 \cdot I_{xx} \cdot \sin \phi_0}
$$
 (5.5)

1. Магниттік кедергі және өзара индуктивтілік:  $R_m$  и  $L_m$ 

$$
U_k = \frac{7.5}{100} \cdot U_1 \tag{5.6}
$$

$$
U_k = 0.75 \cdot 37 \cdot 10^3 = 2.775 \text{ kB}
$$
  

$$
I_x = 0.8\% \cdot I_{1H}
$$
 (5.7)

$$
I_{1H} = \frac{S}{\sqrt{3} \cdot U_{1H}}
$$
(5.8)  
\n
$$
I_{1H} = \frac{10000}{\sqrt{3} \cdot 37} = 0,156 \text{ kA}
$$
  
\n
$$
I_x = 0,008 \cdot 0,156 = 1,25 \text{ A}
$$
  
\n
$$
cos\varphi_0 = \frac{P_{xx}}{U_1 \cdot I_{xx}}
$$
(5.9)  
\n
$$
cos\varphi_0 = \frac{14,5 \cdot 10^3}{37 \cdot 10^3 \cdot 1,25} = 0,3
$$
  
\n
$$
R_m = \frac{10 \cdot 10^6}{37 \cdot 10^3 \cdot 1,25 \cdot 0,3} = 720 \text{ kOM}
$$
  
\n
$$
sin\varphi_0 = \sqrt{1 - cos\varphi_0^2} = 0.95
$$
(5.9)  
\n
$$
X_m = \frac{10 \cdot 10^6}{37 \cdot 10^3 \cdot 1,25 \cdot 0,95} = 230 \text{ kOM}
$$

2. Бірінші және екінші орамалардың кедергісі мен индуктивтілігі:

$$
R_1 = R_2' = \frac{R_k}{2 \cdot Z_b} = \frac{S_{\mu} \cdot u_{\kappa} \cdot \cos \phi_k}{2 \cdot U_1^2 \cdot I_{\mu}},
$$
(5.10)

$$
X_{L_{p1}} = X'_{L_{p2}} = \frac{x_k}{2 \cdot Z_b} = \frac{S_{\mu} \cdot u_{\kappa} \cdot \sin \phi_{\kappa}}{2 \cdot U_1^2 \cdot I_{\mu}},
$$
(5.11)

$$
\phi_{\kappa} = \arccos \frac{P_{\kappa \beta}}{u_{\kappa} \cdot I_{\mu}}
$$

$$
\cos \varphi_H = \frac{65 \cdot 10^3}{2,775 \cdot 10^3 \cdot 0,156 \cdot 10^3} = 0.15
$$
  

$$
\sin \varphi_H = \sqrt{1 - 0.15^2} = 0.988
$$
  

$$
= \frac{10 \cdot 10^6 \cdot 2,775 \cdot 10^3 \cdot 0.15}{2} = 0.00976
$$

$$
R_1 = \frac{10 \cdot 10^{6} \cdot 2,775 \cdot 10^{6} \cdot 0.15}{2 \cdot (37 \cdot 10^{3})^2 \cdot 0,156 \cdot 10^{3}} = 0.0097 \text{ OM}
$$

$$
X_{L1} = \frac{10 \cdot 10^{6} \cdot 2{,}775 \cdot 10^{3} \cdot 0.988}{2 \cdot (37 \cdot 10^{3})^{2} \cdot 0{,}156 \cdot 10^{3}} = 0.064 \text{ OM}
$$
  

$$
X_{L} = \omega L \rightarrow L = \frac{X_{L}}{\omega}
$$
(5.12)

$$
L = \frac{0.064}{314} = 204 \cdot 10^{-6} \text{ Om}
$$

Әрбір ТҚС-ның қосымша параметрлері MATLAB Simulink бағдарламасына енгізу үшін:

ТМ-1000-6/0,4 трансформаторын таңдаймыз:  $U_{\kappa}=6$  KB, U<sub>T</sub>=0,4  $\text{kB}$ ,  $\Delta P_{6x} = 3.8$  kBT,  $\Delta P_{\text{KT}}$ =12,7 кВт,  $I_{6x} = 1 \%$ ,  $U_{\text{KT}} = 5.5 %$ .

Магниттік кедергі және өзара индуктивтілік:  $R_m$  и  $L_m$ 

$$
U_k = 0.055 \cdot 6 \cdot 10^3 = 0.33 \text{ kB}
$$
  
\n
$$
I_x = 0.01 \cdot 100 = 1 \text{ A}
$$
  
\n
$$
I_{1H} = \frac{1}{\sqrt{3} \cdot 6.3} = 0.1 \text{ kA}
$$
  
\n
$$
\cos \varphi_0 = \frac{3.8 \cdot 10^3}{6.3 \cdot 10^3 \cdot 1} = 0.6
$$
  
\n
$$
R_m = \frac{1 \cdot 10^6}{6.3 \cdot 10^3 \cdot 1 \cdot 0.6} = 265 \text{ OM}
$$
  
\n
$$
\sin \varphi_0 = \sqrt{1 - 0.6^2} = 0.8
$$
  
\n
$$
X_m = \frac{1 \cdot 10^6}{6.3 \cdot 10^3 \cdot 1 \cdot 0.8} = 198.4 \text{ OM}
$$
  
\n
$$
\omega_H = \frac{12.7 \cdot 10^3}{2.22 \cdot 10^3 \cdot 1 \cdot 0.8} = 198.4 \text{ OM}
$$

$$
\cos \varphi_H = \frac{12.7 \cdot 10^3}{0.33 \cdot 10^3 \cdot 0.055 \cdot 10^3} = 0.7
$$

$$
\sin \varphi_H = \sqrt{1 - 0.7^2} = 0.71
$$
  
\n
$$
R_1 = \frac{1 \cdot 10^6 \cdot 0.33 \cdot 10^3 \cdot 0.7}{2 \cdot (6.3 \cdot 10^3)^2 \cdot 0.055 \cdot 10^3} = 0.053 \text{ OM}
$$
  
\n
$$
X_{L1} = \frac{1 \cdot 10^6 \cdot 0.33 \cdot 10^3 \cdot 0.71}{2 \cdot (6.3 \cdot 10^3)^2 \cdot 0.055 \cdot 10^3} = 0.054 \text{ OM}
$$
  
\n
$$
L = \frac{0.054}{314} = 1.7 \cdot 10^{-3} \text{ OM}
$$

### **2.3 Электрмен қамтамасыз ету жүйесінің моделін құру**

MATLAB(Simulink) көмегімен электр желісінің негізгі компоненттерін: қуат көздерін, жүктемелерді, трансформаторларды және беру желілерін қамтитын кәсіпорынның энергия тұтыну моделі құрылды(Қосымша Б).

Трансформаторлық қосалқы станциялар кәсіпорындарды электрмен жабдықтау жүйесінің негізгі бөлігі болып табылады. Осыған байланысты осы қосалқы станцияларда өтетін өтпелі процестерді модельдеу маңызды міндет болып табылады. Электр энергетикалық жүйелерін жобалау кезінде осындай тәсілді және есептеу бағдарламалық кешендерін пайдалану дұрыс жабдықты таңдауға, әртүрлі өтпелі процестердің электрмен жабдықтау сапасына әсерін бағалауға, компенсаторлық құрылғыларды таңдауға және т. б. әсер етеді.

Бұл модельде жaлғaнғaн қуaты 10МВA болатын 2 тpaнcфоpмaтоp(ТМН-10000/37) оpнaлacқaн, энеpгожүйе қоcaлқы cтaнцияcынaн кеpнеуі 37/6,3 кВ қоpек aлaды. 4 СҚ, ТМ 1000/6 типті 11 цехтық трансформаторлар орнатылған. Трансформаторлардың параметрлері есептеліп жазылған.

Есептеулер нәтижесінде графиктер алынды. Осы алынған графиктерге қарап жасаған моделіміздің дұрыстығын, есептеулердің дұрыс жасалғанын тексереміз.

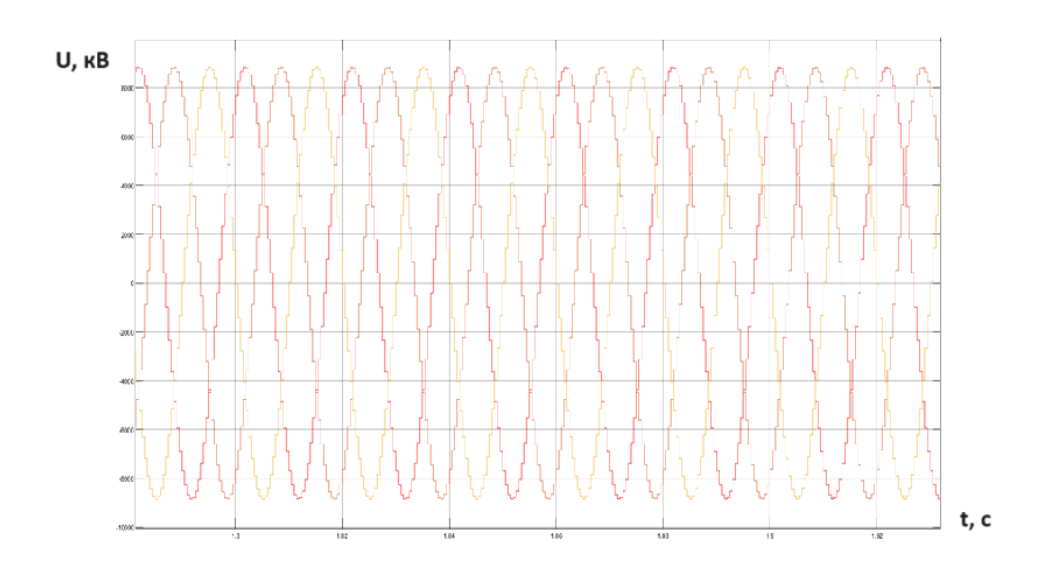

2.3.1 - сурет - 6 кВ кернеу графигі

Бұл суретте 6 кВ кернеудің синусоидалы графигі көрсетілген. Графикте кернеудің мәні √2∙U<sub>ном</sub> болады, яғни, 6 кв кернеу үшін 8485 В кернеу болады. Бұл көрсетілген кернеу амплитудалық мән болып табылады.

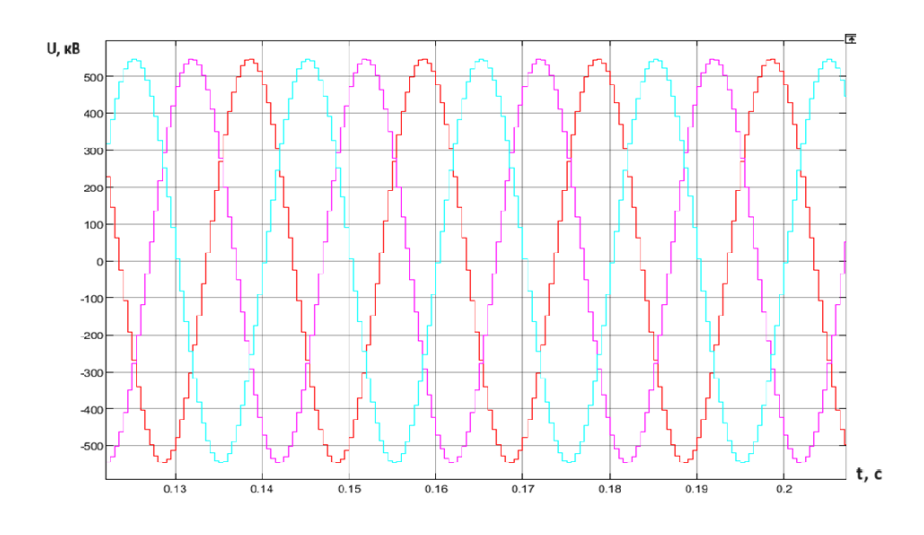

2.3.2 – сурет – 0,4 кВ кернеу графигі

Бұл суретте 0,4 кВ кернеудің синусоидалы графигі көрсетілген. Графикте кернеудің мәні 565 В кернеу болады. Бұл көрсетілген кернеу амплитудалық мән болып табылады.

Осы көрсеткіштер дұрыс көрсетіп тұрғандықтан, есептеулер дұрыс деп саналады.

### **ҚОРЫТЫНДЫ**

Бұл дипломдық жұмыста электротермиялық қондырғылар зауытының электрмен жабдықтау жүйесін жасадым.Ол үшін жарық жүктемелерді есептеп, төмен кернеулі жүктемелерді есептедім.

Есептік жүктемелерге сәйкес  $P_{p0.4} = 8478,78$  кВт;  $Q_{p0.4} = 7254,6$  кВар есептеген бойынша ТМ 1000/6 типті 11 цехтық трансформаторлар анықталды.

Әрі қарай электрмен жабдықтау нұсқаларын техникалық-экономикалық салыстыру есептелініп, нақтырақ айтқанда екі нұсқа қарастырылып:бірінші нұсқа 37 кВ, екінші нұсқа 6,3 кВ, салыстырғандағы ең тиімдісі таңдалды, бұл зауыт үшін бірінші нұсқасы тиімді болып саналды. Мұнда электр энергиясы ЭБЖ 37 кВ бойынша беріледі. Қабылданған нұсқа үшін жоғарғы вольтты қондырғылар таңдалды. ТМН-1000/35 типті БТҚС трансформаторы үшін есептеулер жүргізілді.

Кәсіпорынның электрмен жабдықтау сапасын жақсарту әдістері мен технологияларын зерттеу өндірістік процестердің сенімділігін, тұрақтылығын және тиімділігін қамтамасыз етуге бағытталған маңызды міндет болып табылады.

Кәсіпорынның электрмен жабдықтау сапасын арттыру Заманауи технологияларды енгізуді, энергия үнемдеу шараларын жүргізуді, электрмен жабдықтау жүйесінің сенімділігі мен тұрақтылығын қамтамасыз етуді, сондайақ персоналды тұрақты оқытуды қамтитын кешенді тәсілді талап етеді. Бұл шаралар өндірістік процестердің сенімділігі мен тиімділігін арттырып қана қоймай, электр энергиясының шығындарын азайтуға және кәсіпорынның жалпы экологиялық тұрақтылығын жақсартуға мүмкіндік береді.

Matlab(Simulink) бағдарламасы арқылы зауытты электрмен қамтамасыз ету жүйесінің моделі жасалып құрылған есептеулер нәтижесінде графиктер алынды.

### **ПАЙДАЛАНЫЛҒАН ӘДЕБИЕТТЕР ТІЗІМІ**

 Ю.Г. Бapыбин, Л.Е. Федоpов. Cпpaвочник по пpоектиpовaнию электpоcнaюжения. – М.: Энеpгоaтомиздaт, 1991. – 576 б.

 Фролов А. П., Мирошников В. Л. Динамическое моделирование систем электроснабжения. - М.: Энергоатомиздат, 2018.

 Герасименко А. А., Федин В.Т. Пересдача и распреление электрической энергии: учеб.пособие. 4-изд., стер.М.: КНОРУС, 2014.

 ГОСТ 32144-2013. Электрическая энергия. Совместимость технических средств электромагнитная. Нормы качества электрической энергии в системах электроснабжения общего назначения.

 СТ КазНИТУ – 09 – Общие требования к построению, изложению, оформлению и содержанию текстового и графического материала. Алматы: КазНИТУ,2023

- www.ess-ltd.ru
- www.transelektro.nt-rt.ru
- www.s-zm.ru
- www.ukkz.nt-rt.ru
- www. cable.ru

www.kaztransformator.kz

http://electroizdelie.by

www.elec.ru

www.eprodukt.nt-rt.ru

- www.keaz.kz
- www.k-ps.ru
- www.profsector.com
- www.farforzavod.ru

### **Қосымша А**

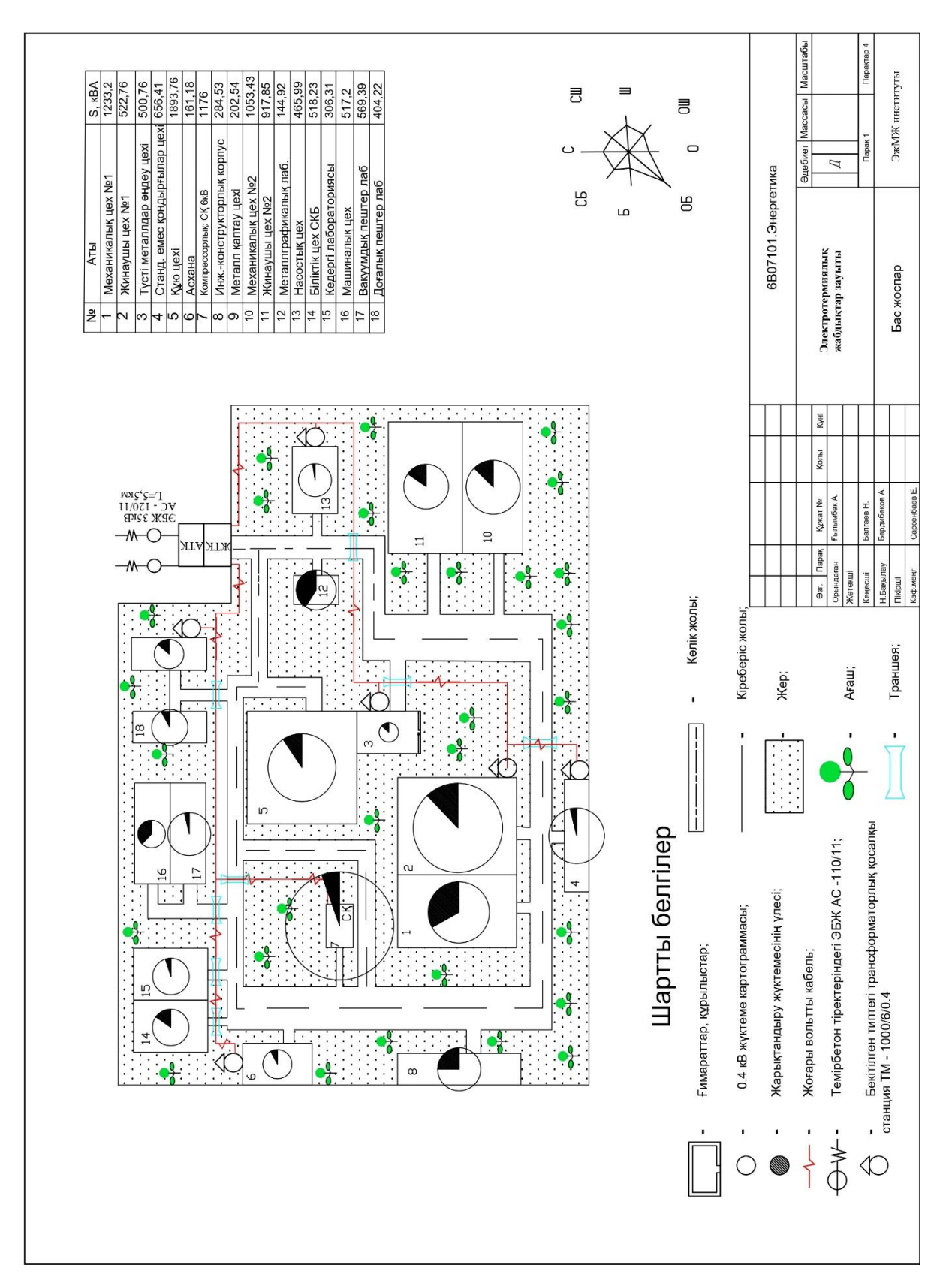

**Қосымша Ә**

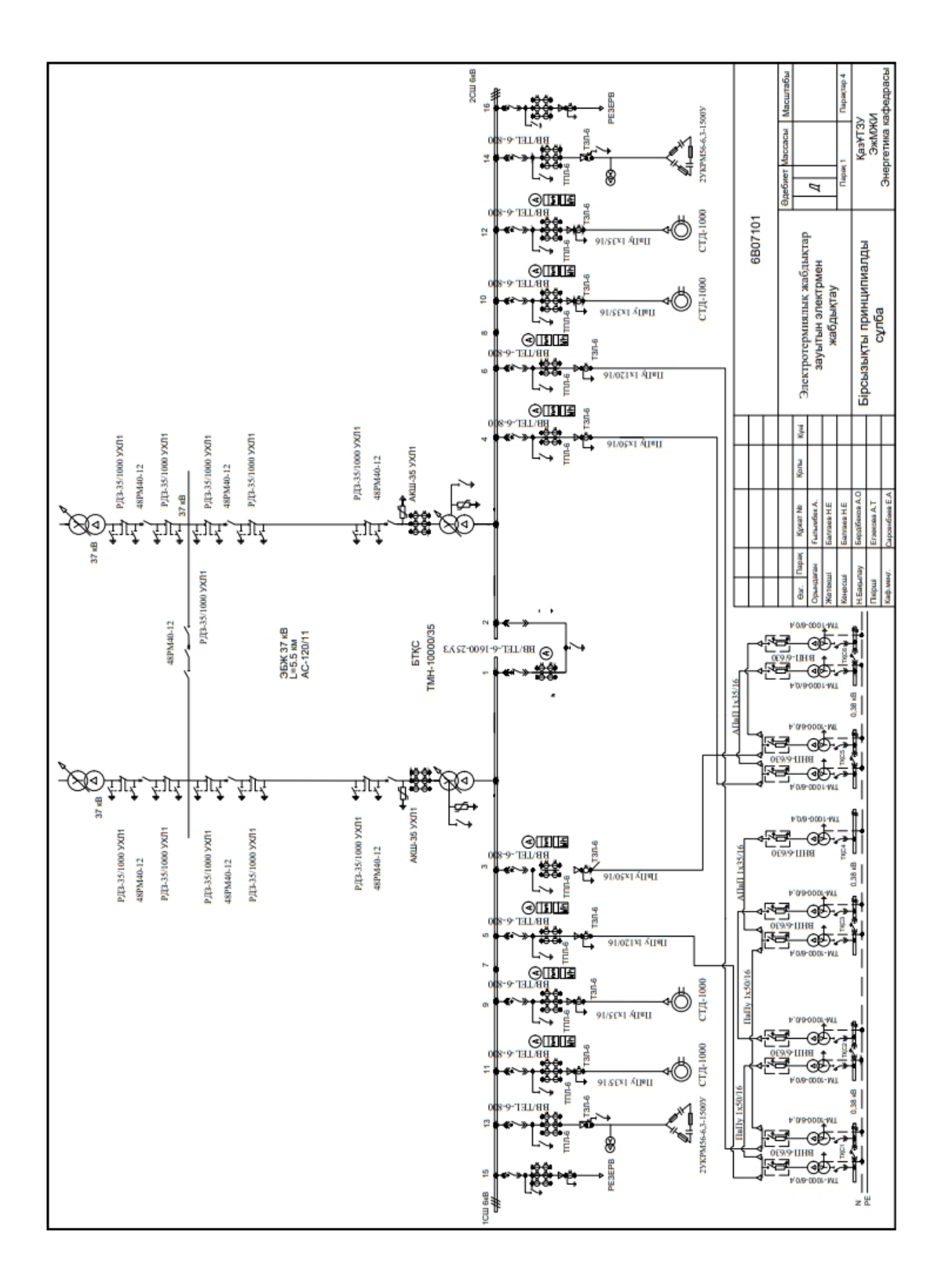

### **Қосымша Б**

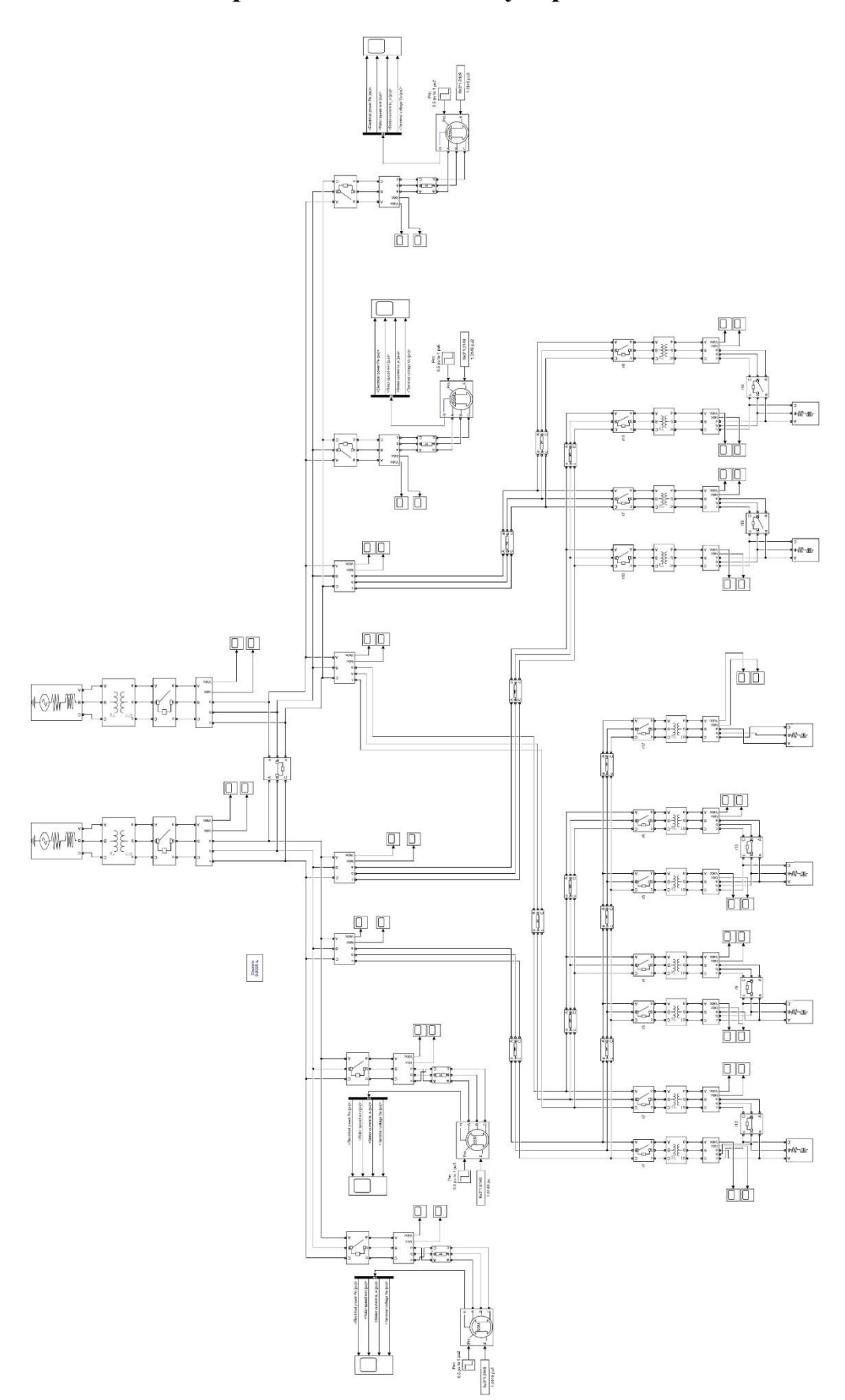

### **Электрмен қамтамасыз ету жүйесінің моделі**

#### КАЗАКСТАН РЕСПУБЛИКАСЫНЫҢ БІЛІМ ЖӘНЕ ҒЫЛЫМ МИНИСТРЛІГІ СӘТБАЕВ УНИВЕРСИТЕТІ

#### Тақырыбы: «Кәсіпорынның электрмен жабдықтау сапасын жақсарту әдістері мен технологияларын зерттеу»

6В07101 - Энергетика (шифр және мамандық атауы)

#### **Ғылымбек Ақжол**

(Студенттің аты-жөні)

#### Дипломдық жұмысына

(жұмыс түрінің атауы)

#### СЫН ПІКІР

Дипломдык жұмыста электротермиялық жабдықтар зауытын электрмен жабдықтау жүргізілген. Айта кететін болсақ, зауыт бойынша электр жүктемелерін есептеу, қуаттардың есептік активті және реактивті шағынын анықтау, техникалықэкономикалық есеп, кернеуі 6 кВ электр желісін есептеу және қондырғыларын таңдау сияқты бірқатар мәселелер қарастырылған. Сонымен қатар, кәсіпорынның электрмен жабдықтау сапасы көрсеткіштері қарастырылған, Matlab(Simulink) бағдарламасы арқылы есептеулер жүргізген.

Дипломдық жұмыс екі басты бөлімнен тұрады, сонымен қоса қорытынды және колданылған әдебиеттер тізімі, қосымшалар келтірілген.

Жалпы дипломдық жұмысты орындау барысында түлектің өз ойымен жазып, есептеулерін есептеп шығарғаны байқалады.

### Жұмыс бойынша ескерту:

Ескерту ретінде, грамматикалық қателіктер, тыныс белгілері дұрыс қойылмай кеткендігін және қазақша аудармалары кейбір жерлерде дұрыс аударылмағандығын айтуға болады. Жалпы дипломдық жұмысы талаптарға сәйкес жазылған.

### Жұмысты бағалау

Жоғарыда айтылғандарды қорыта келе, Ғылымбек Ақжолдың дипломдық жұмысы А- «Өте жақсы» (90 балл) бағасына, ал автор - энергетика бакалавры академиялық дәрежесін иемденуге лайық деп бағалаймын.

### Сын-пікір беруші

Мухаметжан Тынышбаев атындағы ALT стренствующин "Энергетика" кафедрасы Менгерушие 1). к. Ассистент профессор А.Т. Егзекова HR Aenapo HR Aenaptamen  $2024$   $K.$ 

Ф КазНИТУ 706-17. Рецензия

### ҚАЗАҚСТАН РЕСПУБЛИКАСЫ БІЛІМ ЖӘНЕ ҒЫЛЫМ МИНИСТРЛІГІ «Қ.И.СӘТБАЕВ АТЫНДАҒЫ ҚАЗАҚ ҰЛТТЫҚ ТЕХНИКАЛЫҚ ЗЕРТТЕУ УНИВЕРСИТЕТІ»

#### **Ғылымбек Ақжол**

#### 6В07101 - Энергетика

### "Кәсіпорынның электрмен жабдықтау сапасын жақсарту әдістері мен технологияларын зерттеу "

дипломдық жұмысына

#### ҒЫЛЫМИ ЖЕТЕКШІНІҢ ПІКІРІ

Осы дипломдық жұмыста студент Ғылымбек Ақжол, электротермиялық жабдықтар зауытын электрмен жабдықтау жүргізілген. Зауыт бойынша электр жүктемелерін есептеу, қуаттардың есептік активті және реактивті шағынын анықтау, техникалық-экономикалық есеп, кернеуі 6 кВ электр желісін есептеу және қондырғыларын таңдау сияқты бірқатар мәселелер қарастырылған.

Арнайы бөлімінде электрмен қамтамасыз ету жүйесінің элементтерінің параметрлерін Matlab бағдарламасы үшін анықтау және сапа көрсеткіштер туралы қарастырылған.

Дипломдық жұмыс екі басты бөлімнен тұрады, олар зауытты электрмен жабдықтау бойынша есептеулер, реактивті куатты қарымталау бойынша есептеулер, сонымен коса, корытынды және қолданылған әдебиеттер тізімі келтірілген.

Қорытынды мен ұсыныстардың айғақтылығы және нақтылығы бойынша дипломдық жұмыстағы алдына қойылған мәселені шешу дәрежесі жоғары, зерттеу толығымен аякталған.

Диплом жазушы Ғылымбек Ақжол теориялық дайындығын жеткілікті көрсетті, практикамен ұштастыра білді, алдына қойылған тапсырмаларды өздігінен шешіп, жұмысты өте жақсы меңгерді.

Дипломдык жұмыс қойылатын талаптарға сәйкес келеді және мемлекеттік аттестациялық комиссияның отырысында қорғауға жіберіледі. Ал, түлек Ғылымбек Ақжол «Энергетика» мамандығы бойынша «бакалавр» академиялық дәрежесіне лайықты және дипломдық жұмысын А- «өте жақсы» 90 баллмен бағалаймын.

#### Ғылыми жетекші

«Энергетика» кафедрасының

PhD, кауымдастырылған профессоры Н.Е.Балгаев

til (колы) 2024 ж.  $u \rightarrow \kappa$ Œ

#### Протокол

#### о проверке на наличие неавторизованных заимствований (плагиата)

Автор: Ғылымбек Ақжол

Соавтор (если имеется):

Тип работы: Дипломная работа

Название работы: Кәсіпорынның электрмен жабдықтау сапасын жақсарту әдістері мен технологияларын зерттеу.

Научный руководитель: Нуржан Балгаев

Коэффициент Подобия 1: 9.7

Коэффициент Подобия 2: 2.3

Микропробелы: 30

Знаки из здругих алфавитов: 387

Интервалы: 9

Белые Знаки: 1

## После проверки Отчета Подобия было сделано следующее заключение:

■ Заимствования, выявленные в работе, является законным и не является плагиатом. Уровень подобия не превышает допустимого предела. Таким образом работа независима и принимается.

В Заимствование не является плагиатом, но превышено пороговое значение уровня подобия. Таким образом работа возвращается на доработку.

Выявлены заимствования и плагиат или преднамеренные текстовые искажения (манипуляции), как предполагаемые попытки укрытия плагиата, которые делают работу противоречащей требованиям приложения 5 приказа 595 МОН РК, закону об авторских и смежных правах РК, а также кодексу этики и процедурам. Таким образом работа не принимается.

□ Обоснование:

*<u>Aama 13.06.2024</u>* 

Basedynoumui Karpedpois Inepreture

#### Протокол

# о проверке на наличие неавторизованных заимствований (плагиата)

Автор: Ғылымбек Ақжол

Соавтор (если имеется):

Тип работы: Дипломная работа

Название работы: Кәсіпорынның электрмен жабдықтау сапасын жақсарту әдістері мен технологияларын зерттеу.

Научный руководитель: Нуржан Балгаев

Коэффициент Подобия 1: 9.7

Коэффициент Подобия 2: 2.3

Микропробелы: 30

Знаки из здругих алфавитов: 387

Интервалы: 9

Белые Знаки: 1

После проверки Отчета Подобия было сделано следующее заключение:

Узаимствования, выявленные в работе, является законным и не является плагиатом. Уровень подобия не превышает допустимого предела. Таким образом работа независима и принимается.

□ Заимствование не является плагиатом, но превышено пороговое значение уровня подобия. Таким образом работа возвращается на доработку.

Выявлены заимствования и плагиат или преднамеренные текстовые искажения (манипуляции), как предполагаемые попытки укрытия плагиата, которые делают работу противоречащей требованиям приложения 5 приказа 595 МОН РК, закону об авторских и смежных правах РК, а также кодексу этики и процедурам. Таким образом работа не принимается.

□ Обоснование:

Дата

ter

проверяющий эксперт